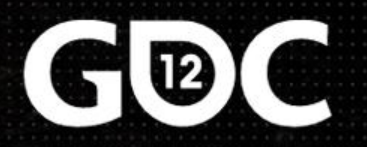

# The Tricks Up Our Sleeves

A Walkthrough of the Special FX of Uncharted 3: Drake's Deception

#### **Keith Guerrette** Lead Visual Effects Artist, Naughty Dog

www.keithguerrette.com

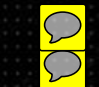

#### Mouse-over this icon to see my narration!

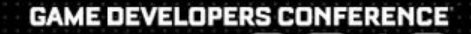

SAN FRANCISCO, CA

### **Overview**

• Evolution of our FX pipeline across the Uncharted Franchise

• Specific FX Challenges of Uncharted 3 (and the solutions that we came up with) • A few lessons we've learned, and plenty we haven't

# The Team

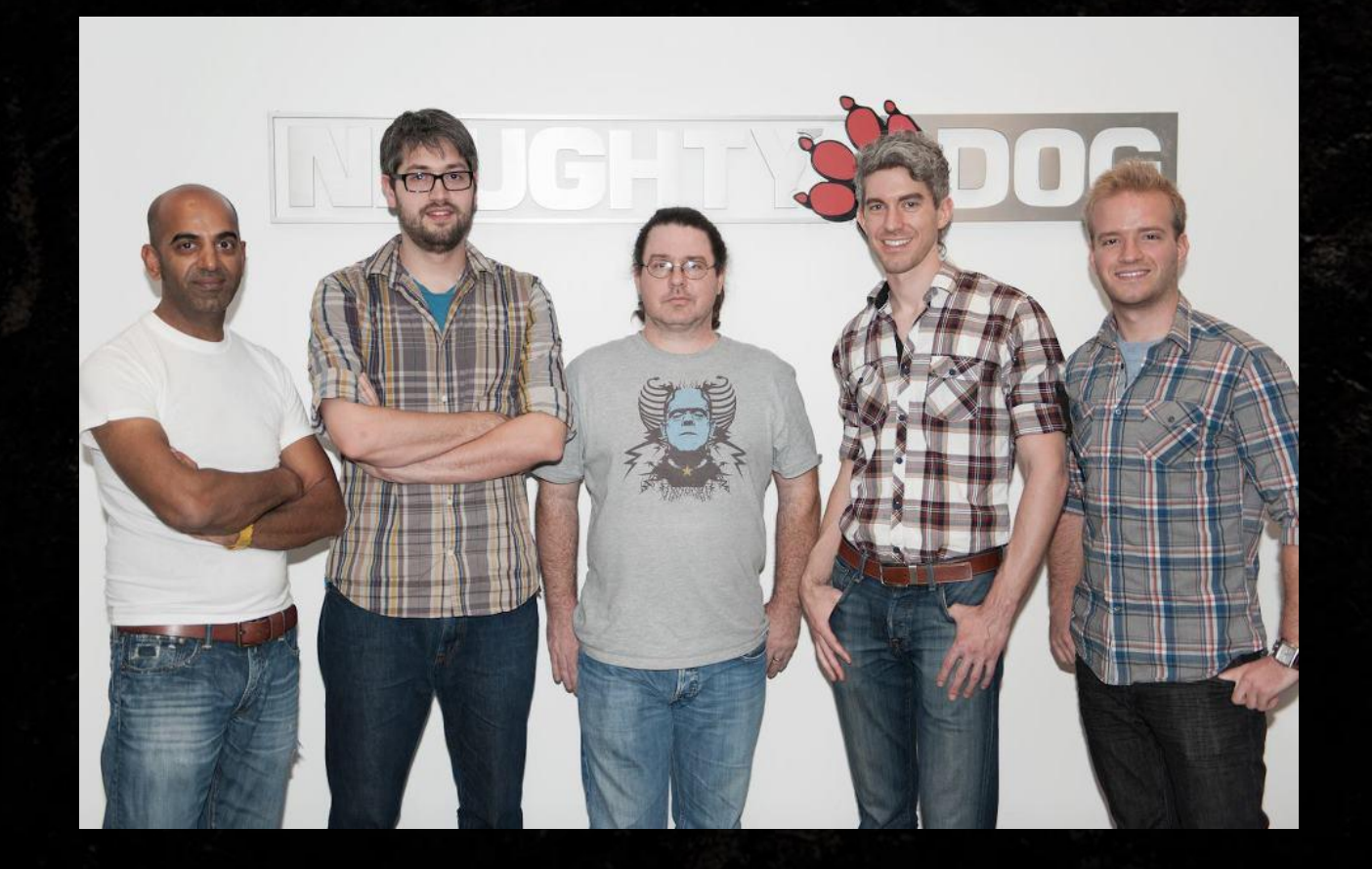

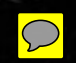

# Marshall Robin

Genius, FX Programmer Extraordinaire, and All-Round Cool Guy

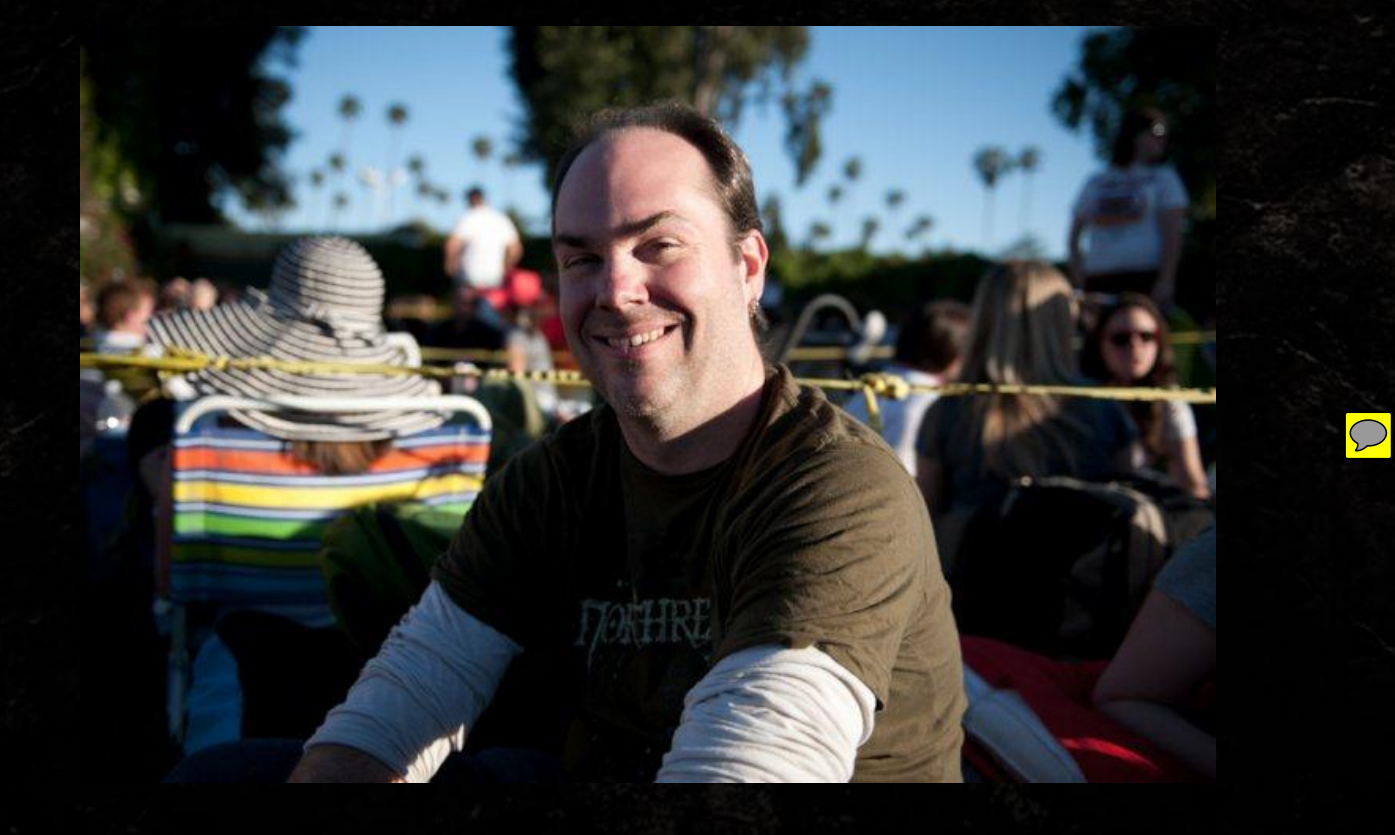

# Marshall Robin

Genius, FX Programmer Extraordinaire, and All-Round Cool Guy

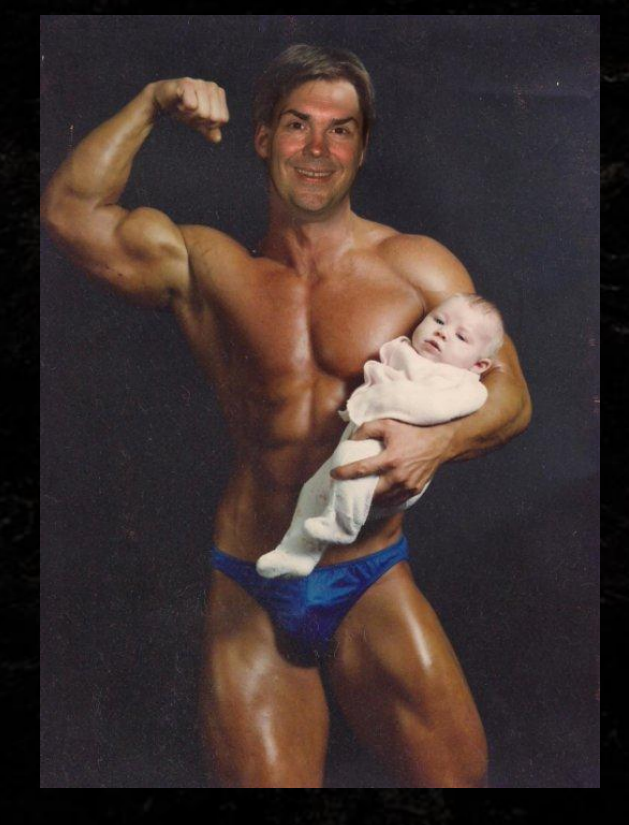

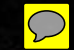

### EVOLUTION OF THE TOOLS

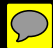

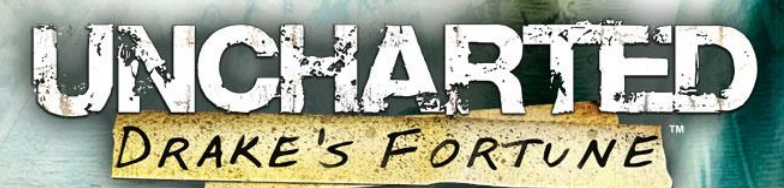

• FX were hand-written in a scripting language similar to LISP.

• Shaders were hand written in HLSL

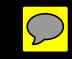

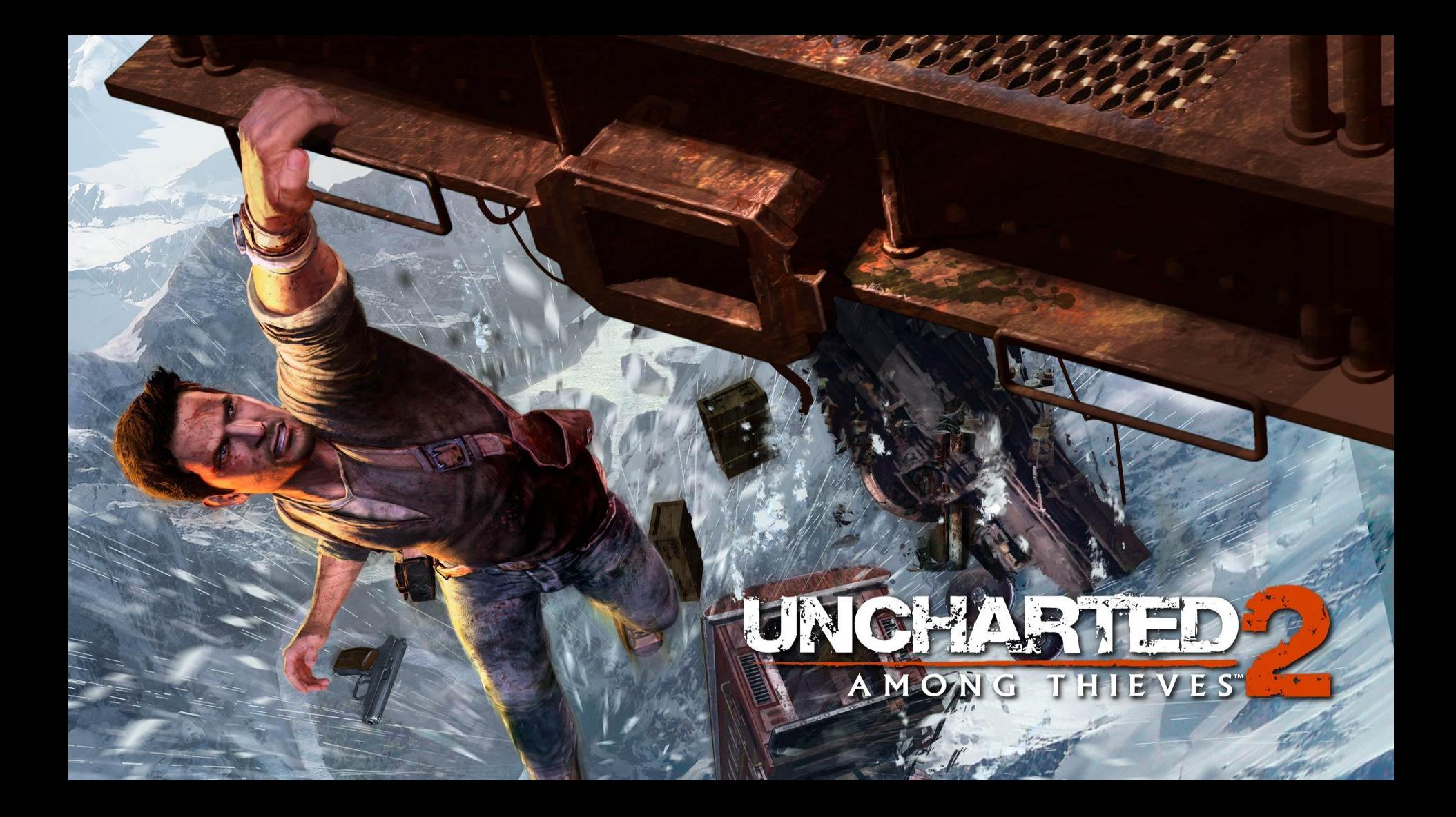

● Goals: • Artist friendly pipeline • Freedom and Power • Meet artistic standards set by the top of the industry

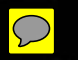

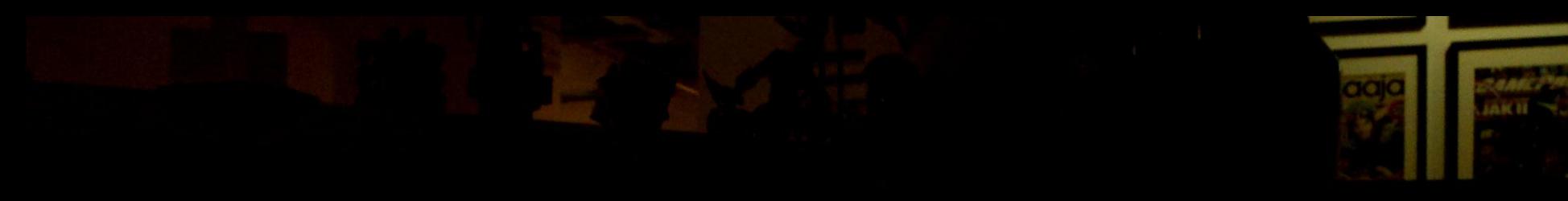

 $\boxed{\bigcirc}$ 

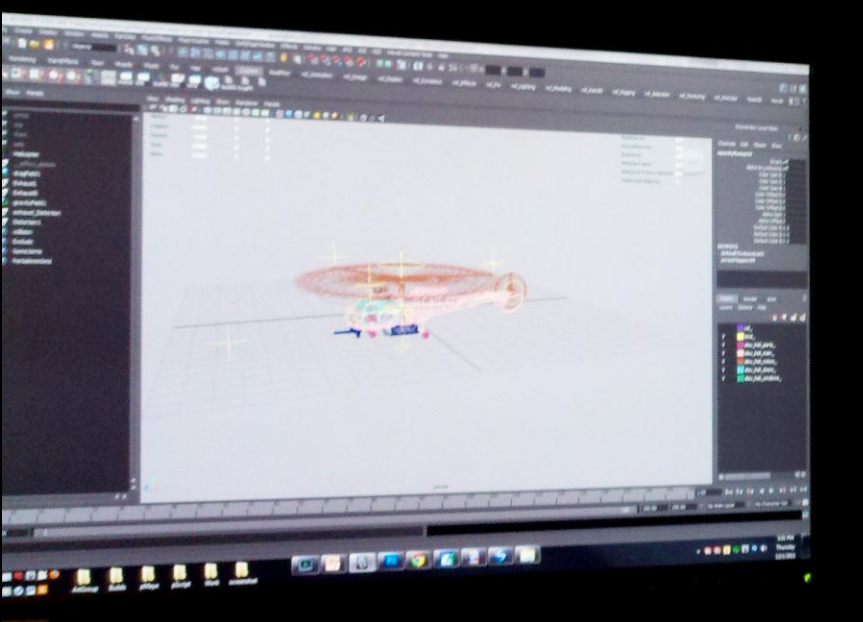

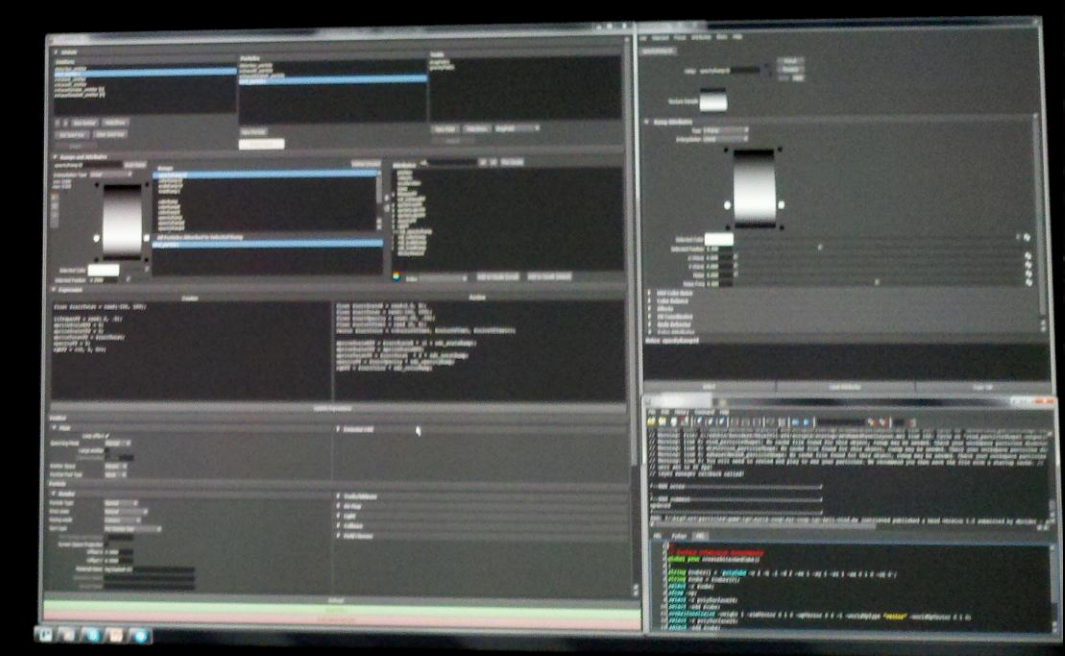

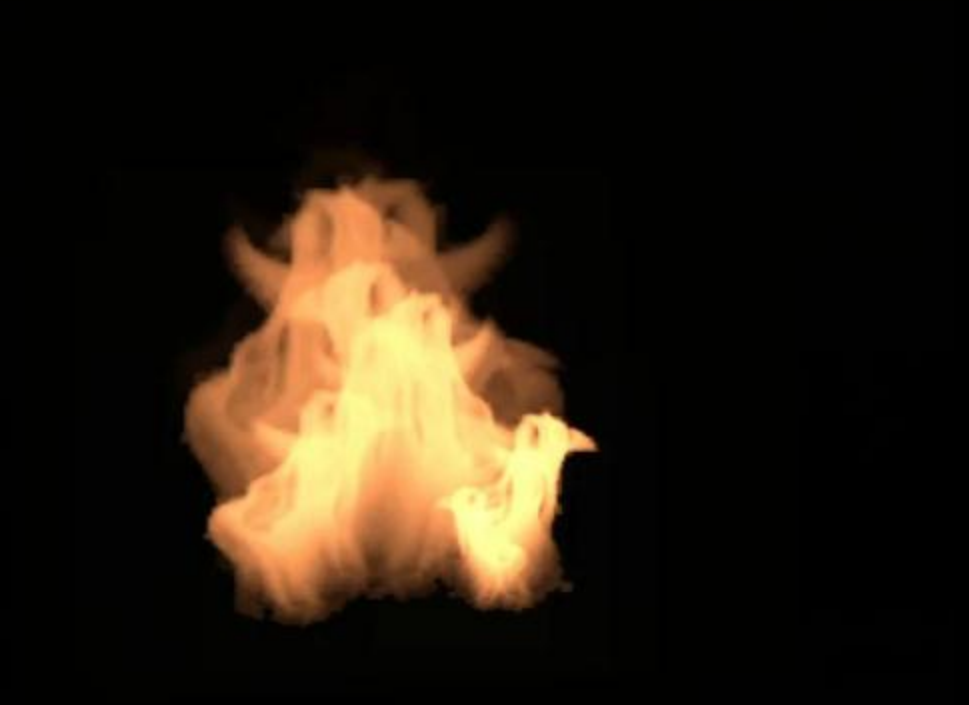

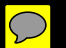

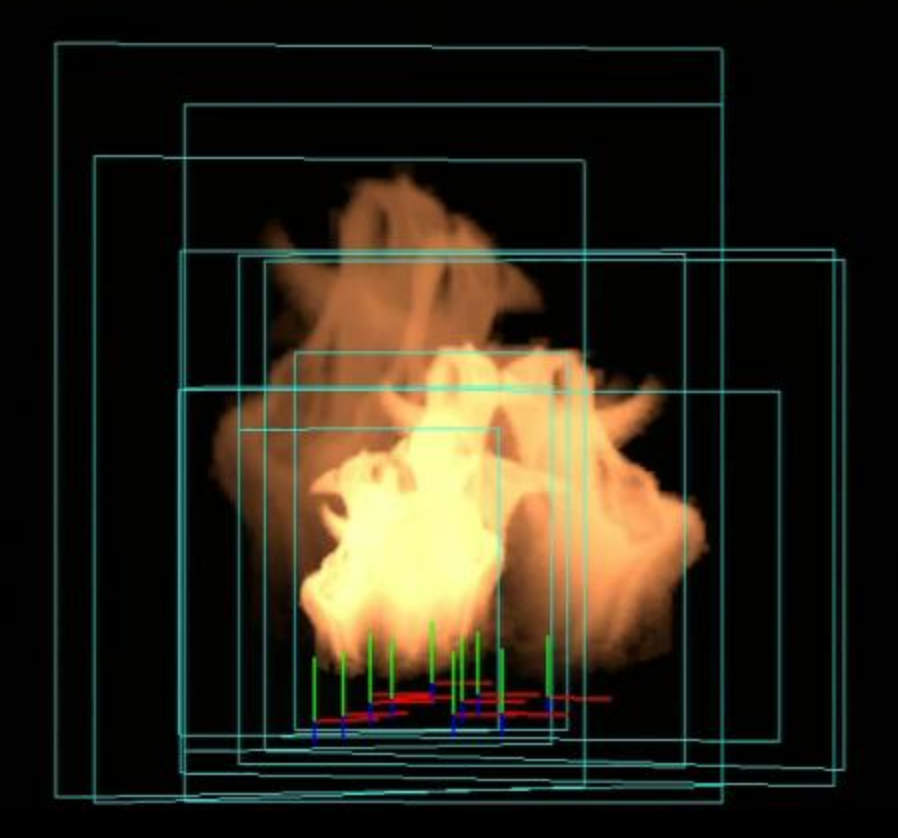

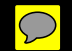

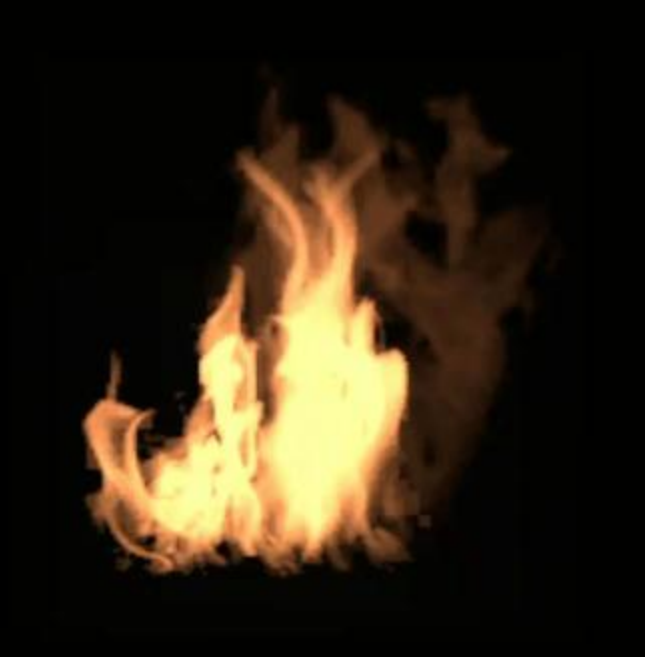

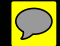

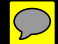

• Problems • Maya's sprite engine is terrible • We had to build our own controls, functions, and better workflow

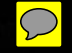

### Flipbook Materials

#### 64 frames 512 x 512

#### 32 frames 512 x 512

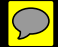

#### Dynamic Materials

```
return dist;
 84half
              GetDetailMask(PartVertexShaderOutput IN)
86
 87
          half2
                  uv = IN.uv0zw + GetDistortion(IN) * q fDetailDistScale;half
                  maskVal = NdFetchMask2(uv) .x;88
89
 90
          maskVal = (maskVal - IN.userData.z) * IN.userData.y + IN.userData.z;91
          return maskVal;
 92
93
      half4 GetDiffuseColor(PartVertexShaderOutput IN)
94
95
 96
          return half4(0, 0, 0, 1);
97
98
99
      half4
              GetEmissiveColor(PartVertexShaderOutput IN)
100
          half3 color;
          color = clamp (GetDetailMask(IN) * IN.color.rgb, 0, g fColorSat);
```
### Uncharted 2 Fire Material

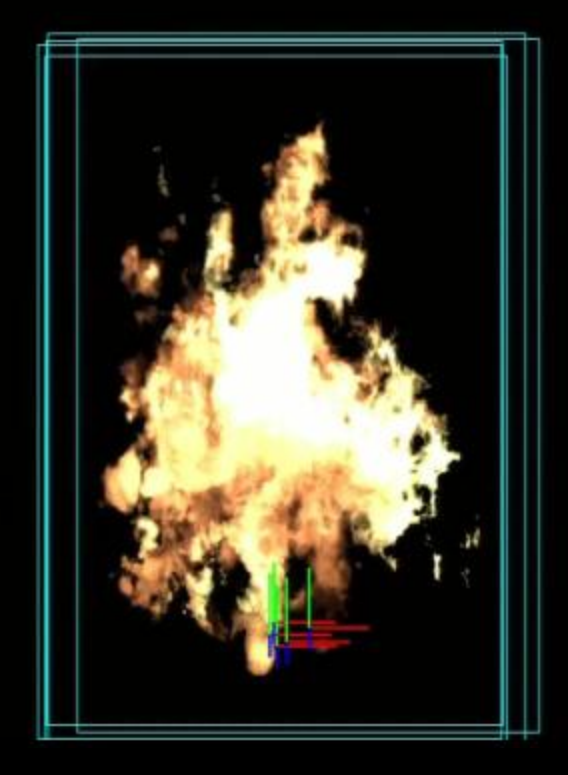

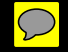

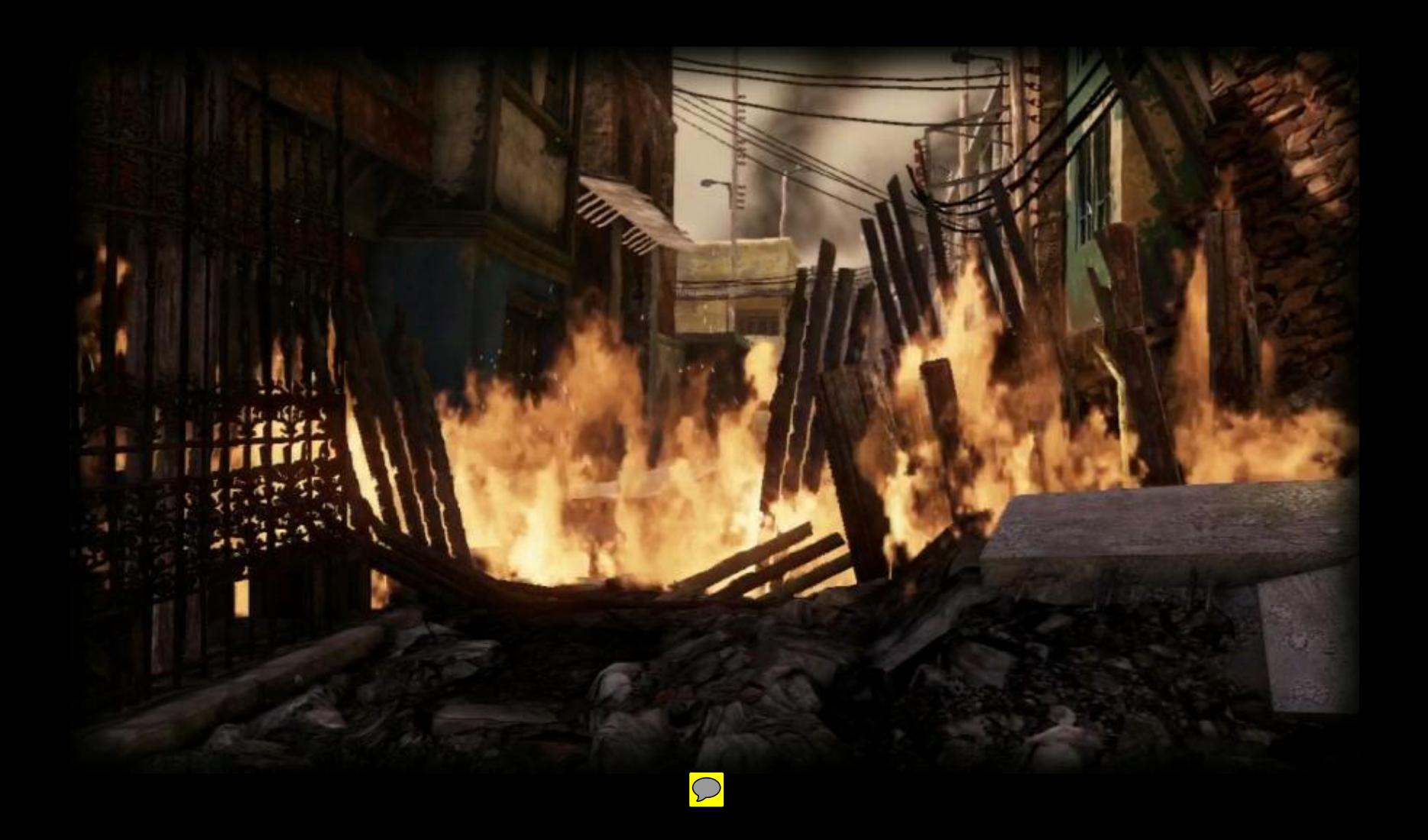

# UNCHARTED

● Goals: • Remove dependency on Programmers • Improve efficiency of workflow • Expose more control the tools & artists

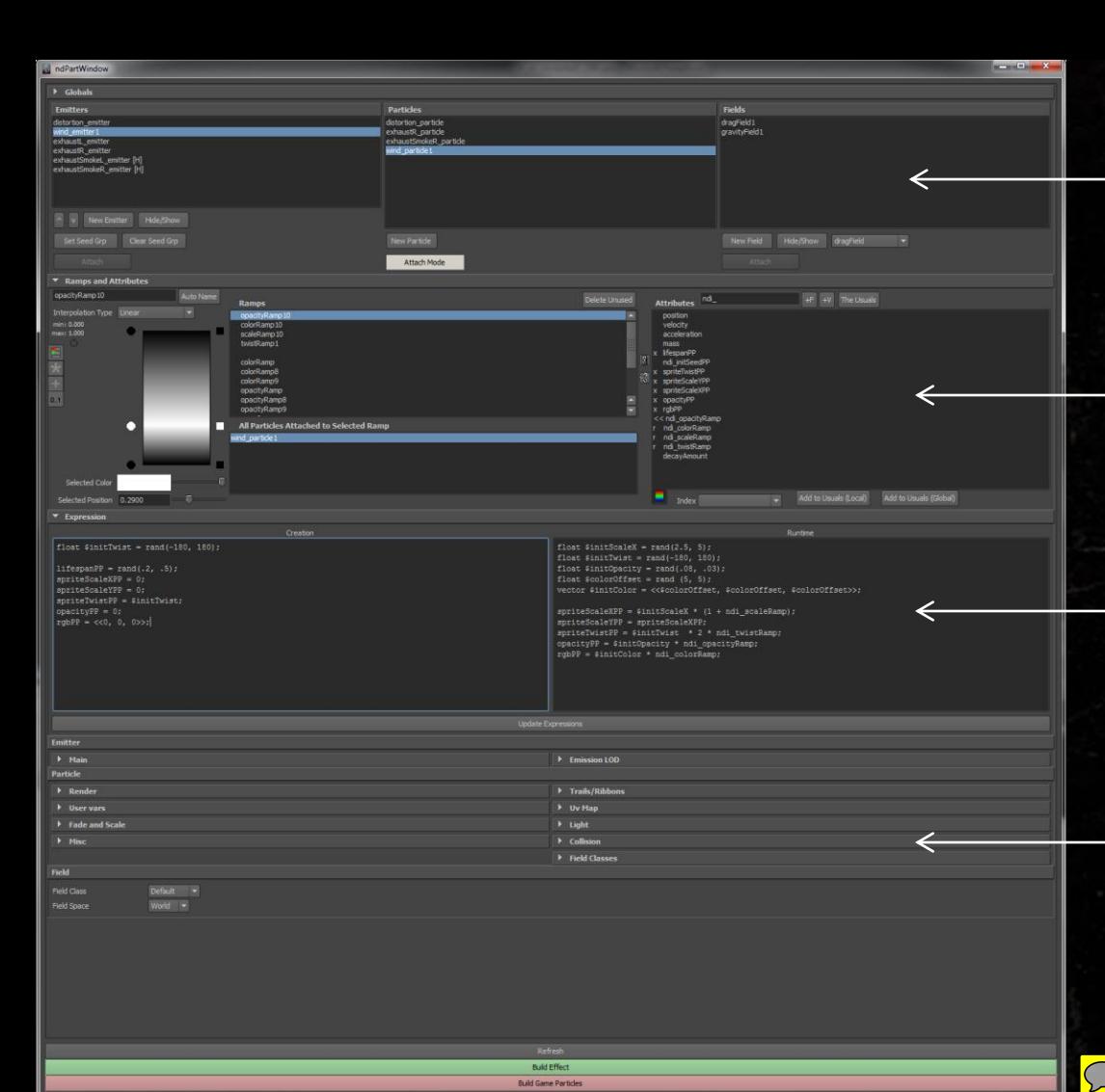

#### Particle System & Emitter List

#### Ramp & Attribute Controls

Creation & Runtime Expression Controls

#### Tons of other options, including:

Material Assignments, Spawn Methods, Custom Material Variables, Collisions, Sounds, Lights, Global Fields, UV Controls, Trails, Ribbons, etc

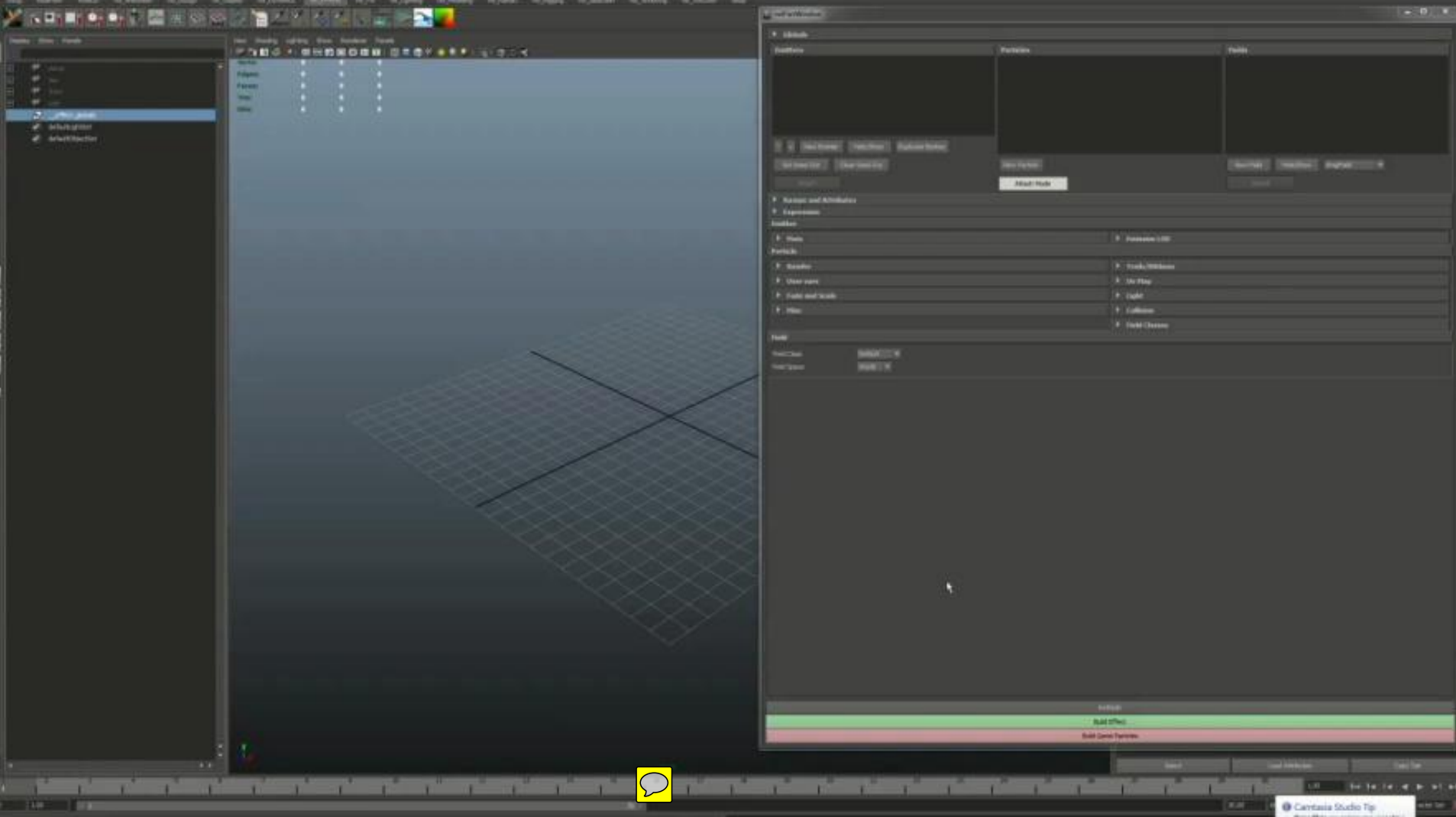

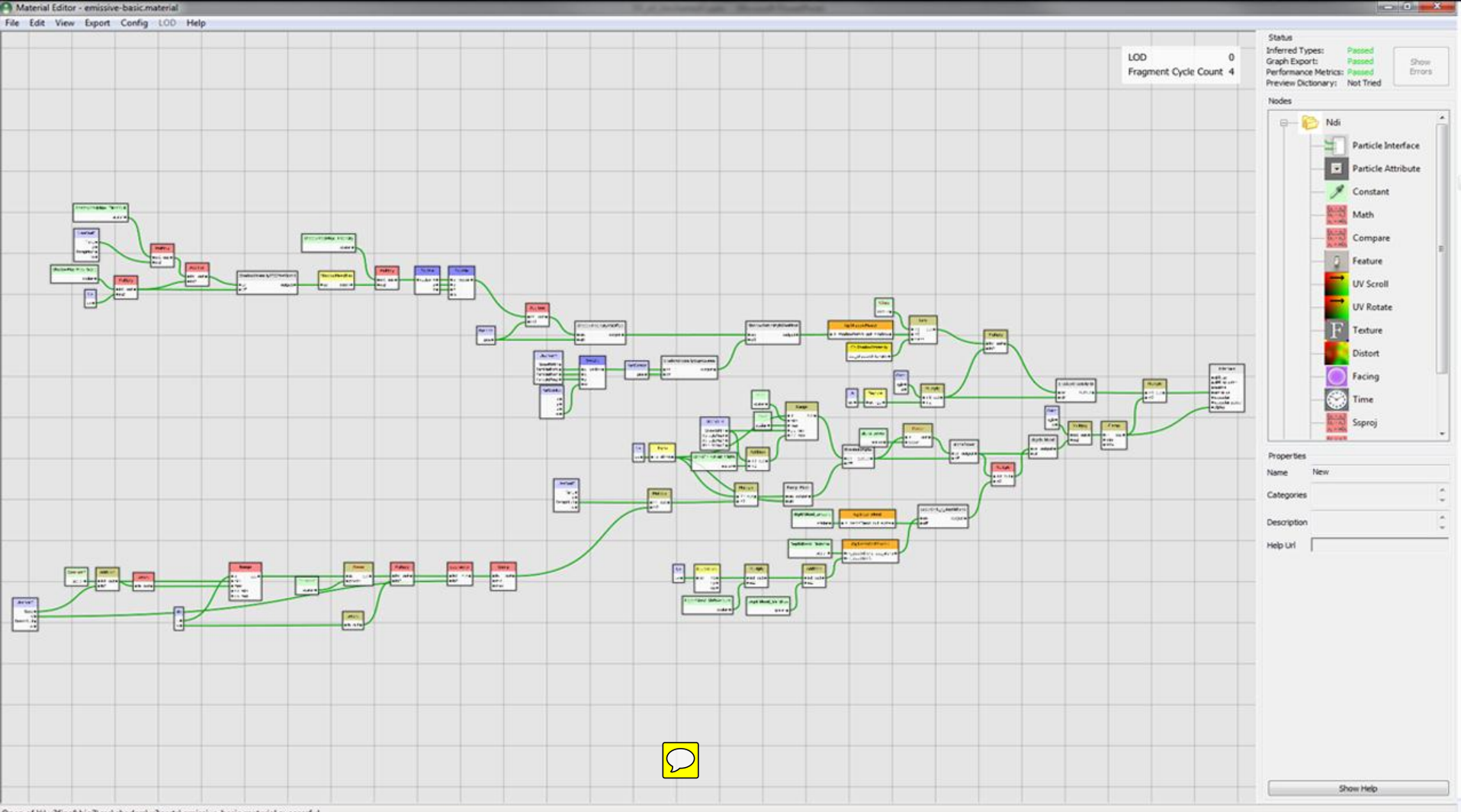

Open of Y:\u3finaf\big3\src\shaders\u3parts\emissive-basic.material successful

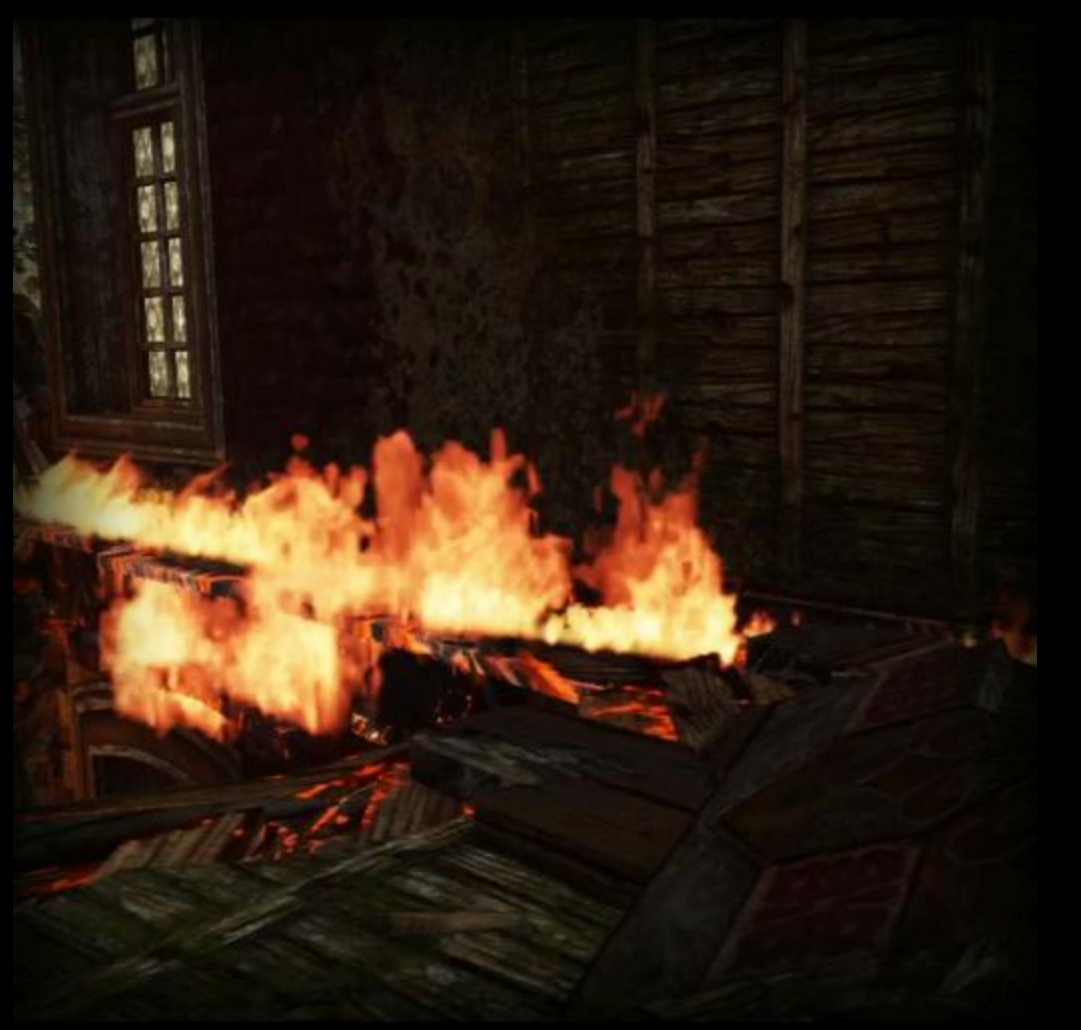

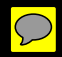

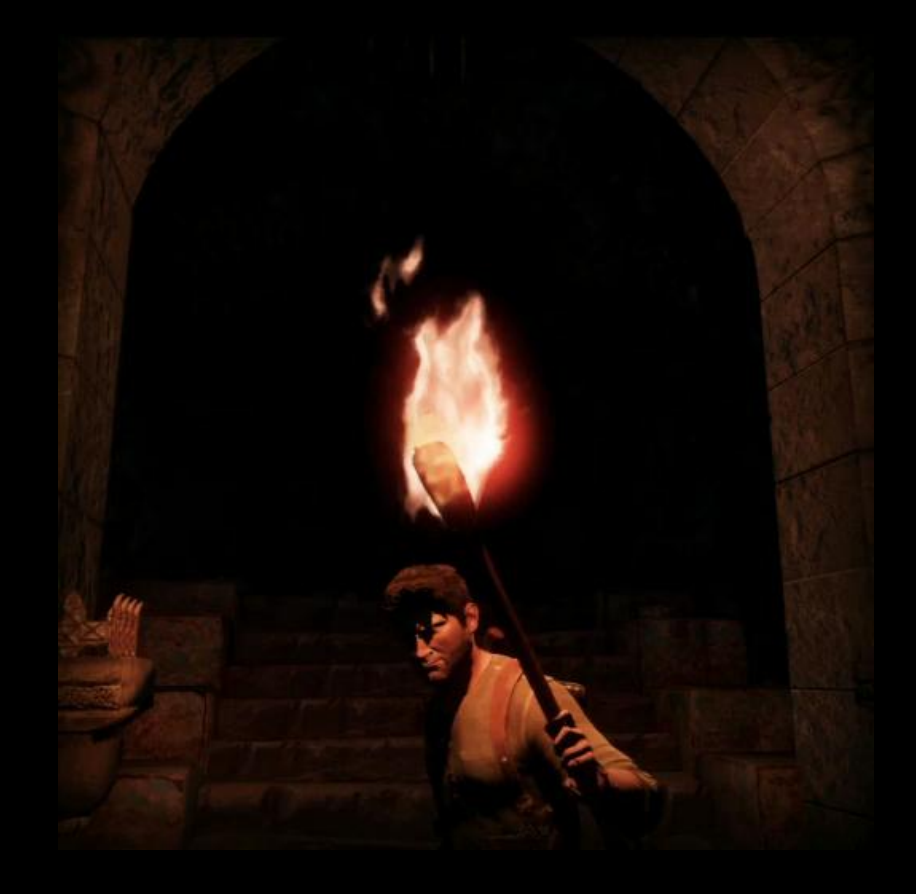

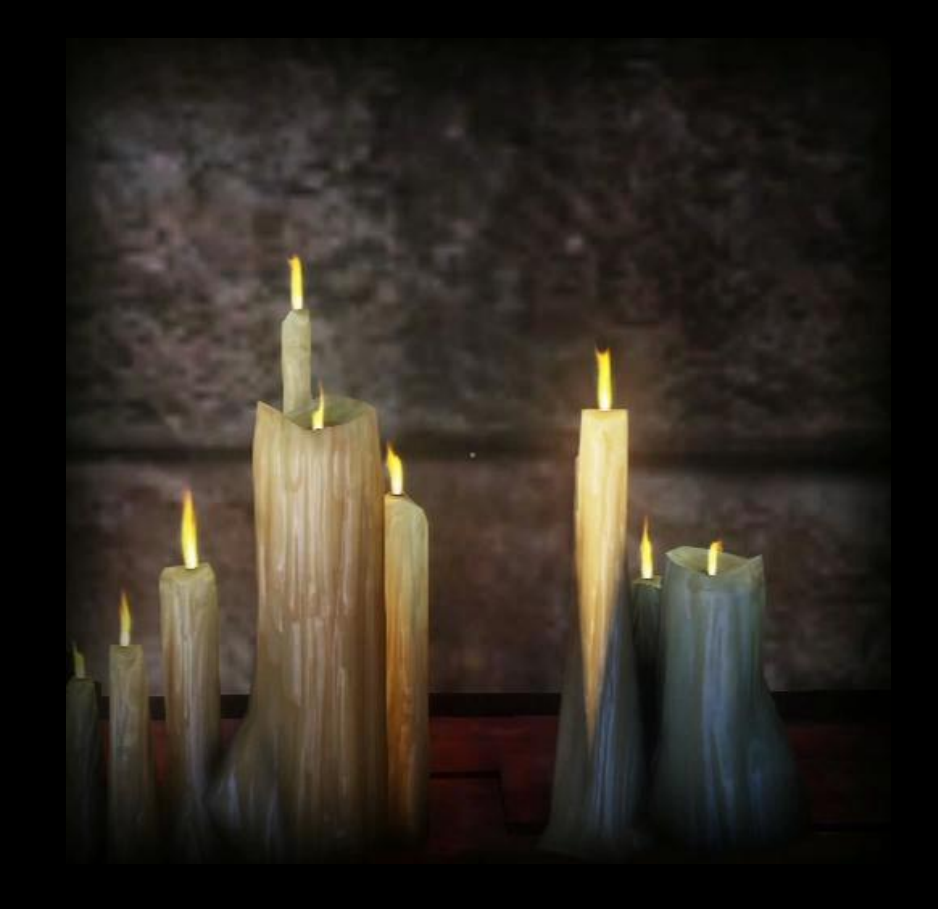

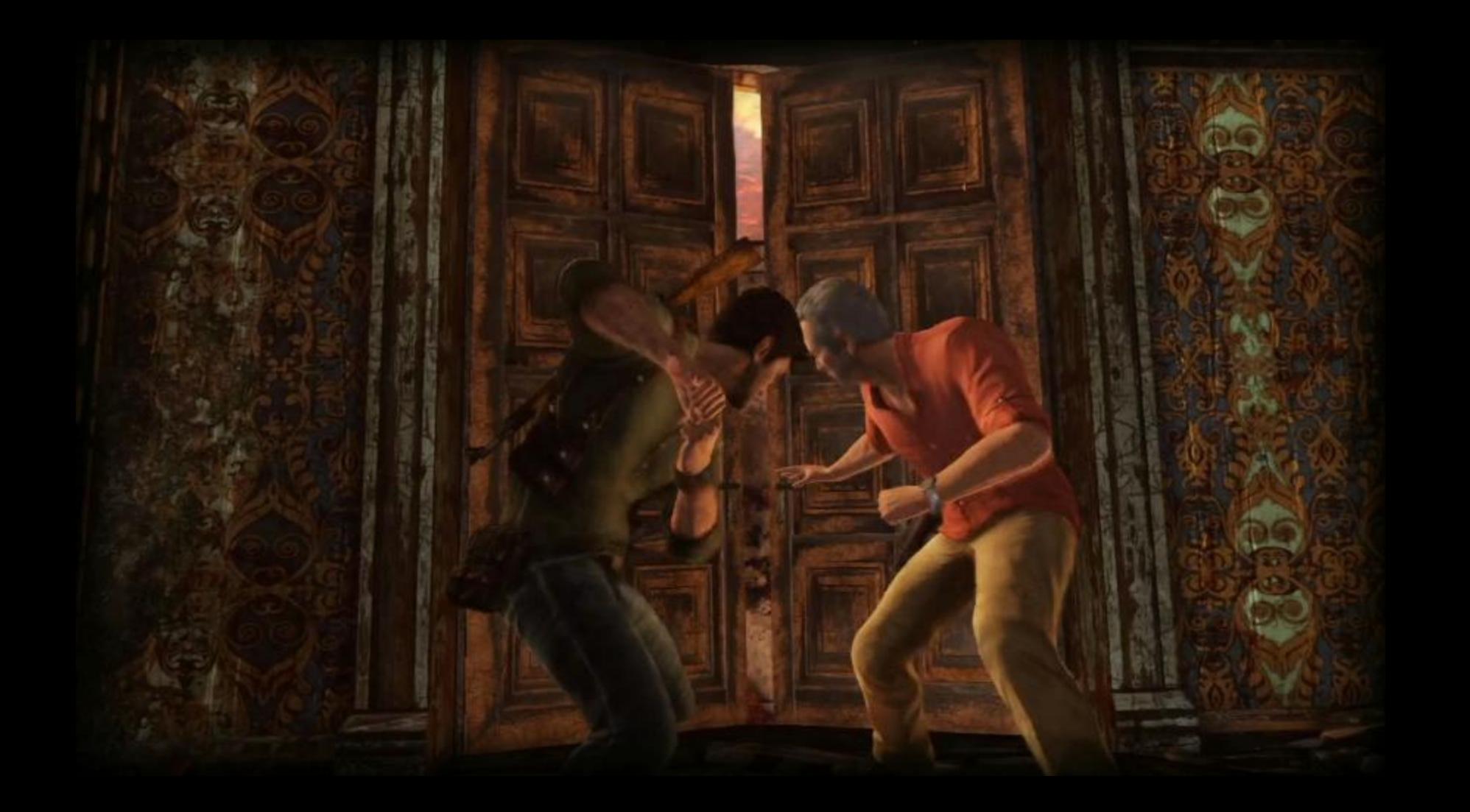

• Current Readable Particles Attributes: • Ramp output (with custom V inputs) • Position (world, local) • Velocity (world, local) Age (particle) Time (emitter) **Bouncecount Timedelta Bounce Count** 

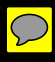

• Current Particle Expression Functions:  $\bullet$  +-x/ ● Modulus ● Random • Linstep & Smoothstep ● Clamp ● Magnitude ● Sign ● Sin & Cos

• Very powerful, math oriented pipeline

• Many different types of controls & customizations

• Fully supportive team of programmers

• Open communication

• No Politics

• Easy, understanding discussions of priorities

• Any attribute in a shader can be controlled at run-time • Up to 8 real-time inputs into the shader, not including the vertex color and vertex opacity (12 Total)

### THE FX CHALLENGES OF UNCHARTED 3

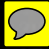

#### Challenge:

How do we utilize dynamic materials to create *complex detail* and *motion* within the particle system?

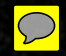

# Creating Motion in Particles

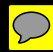

# Creating Motion in Particles

#### Prerequisite Knowledge: UV Math

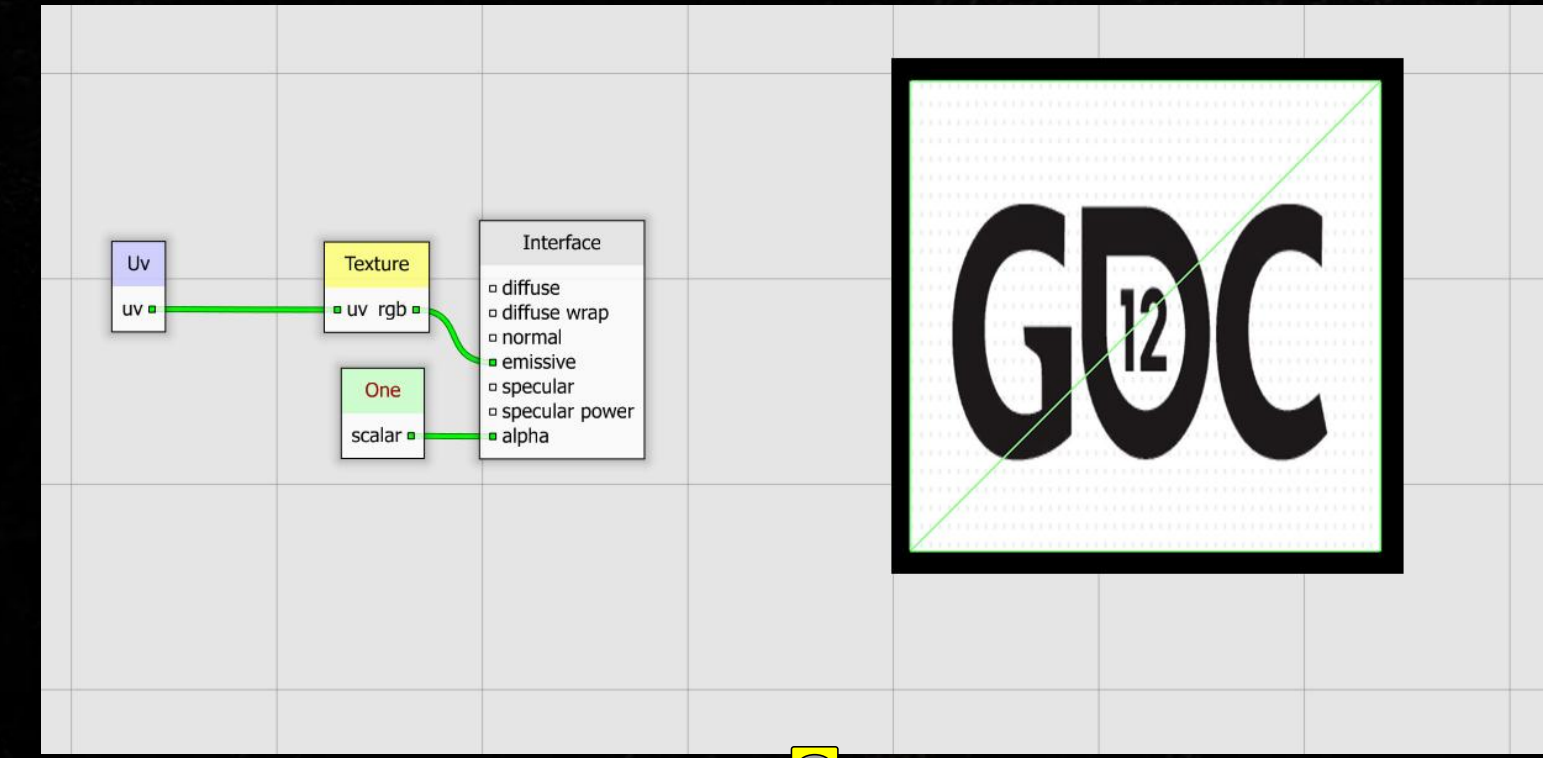
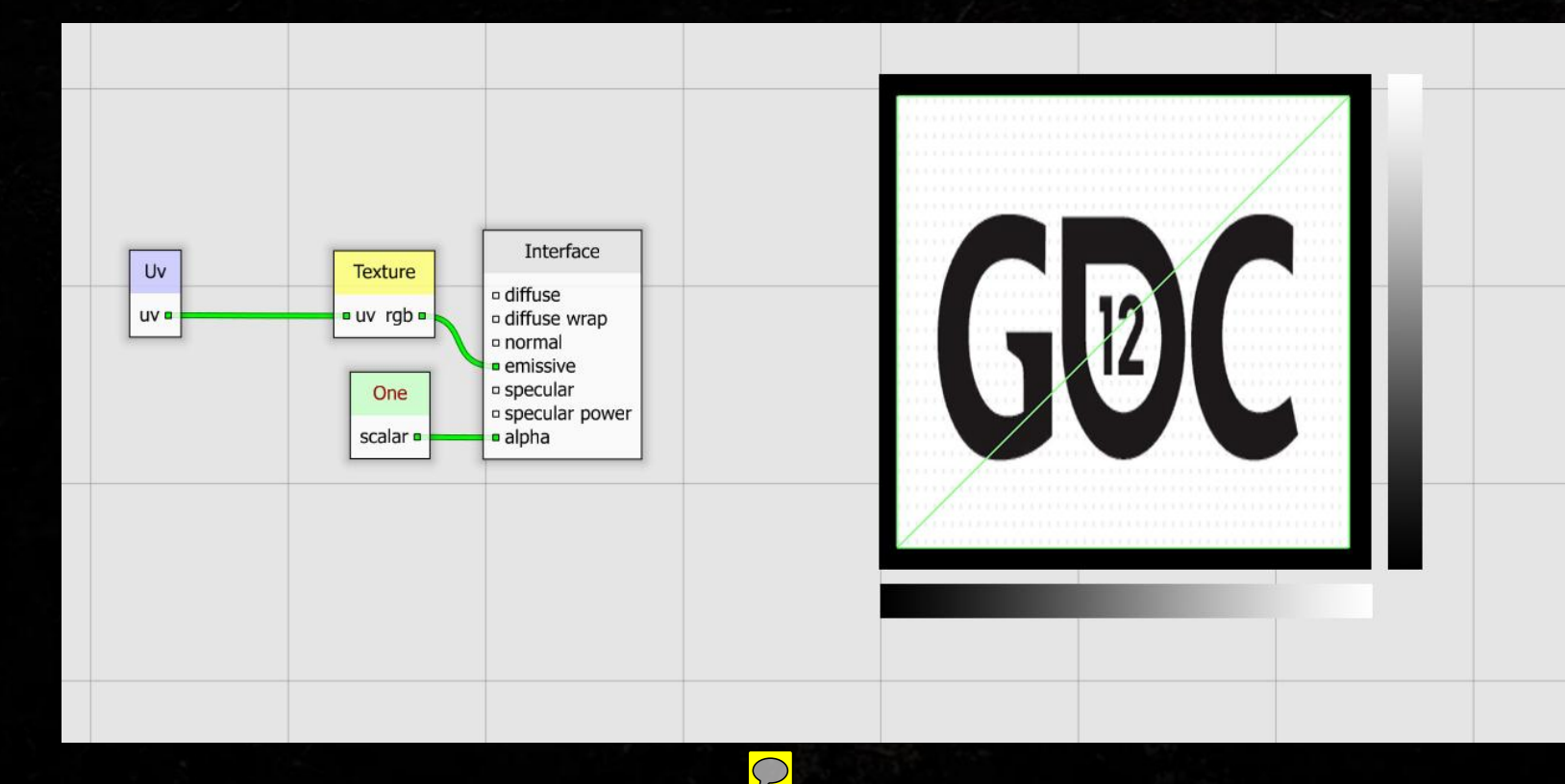

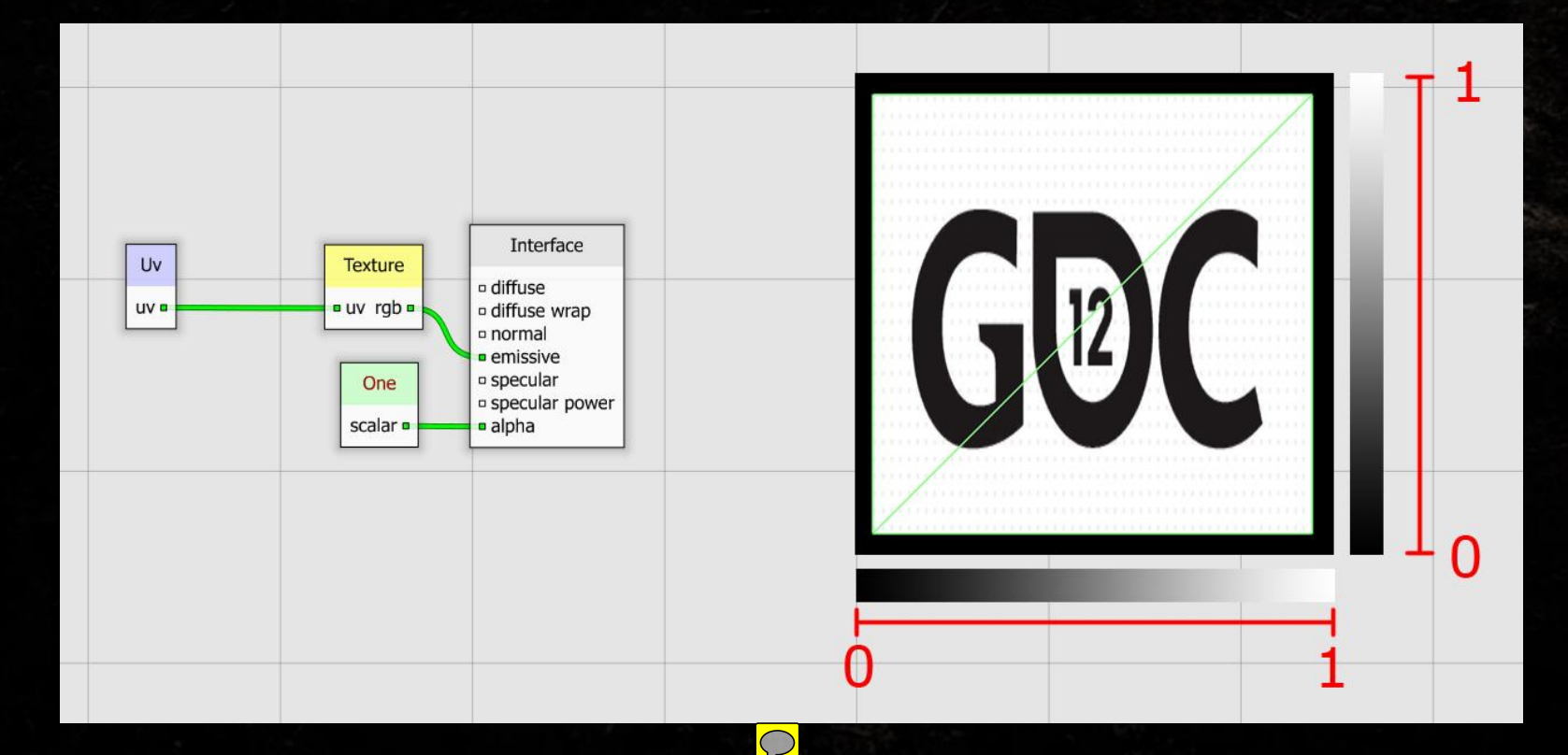

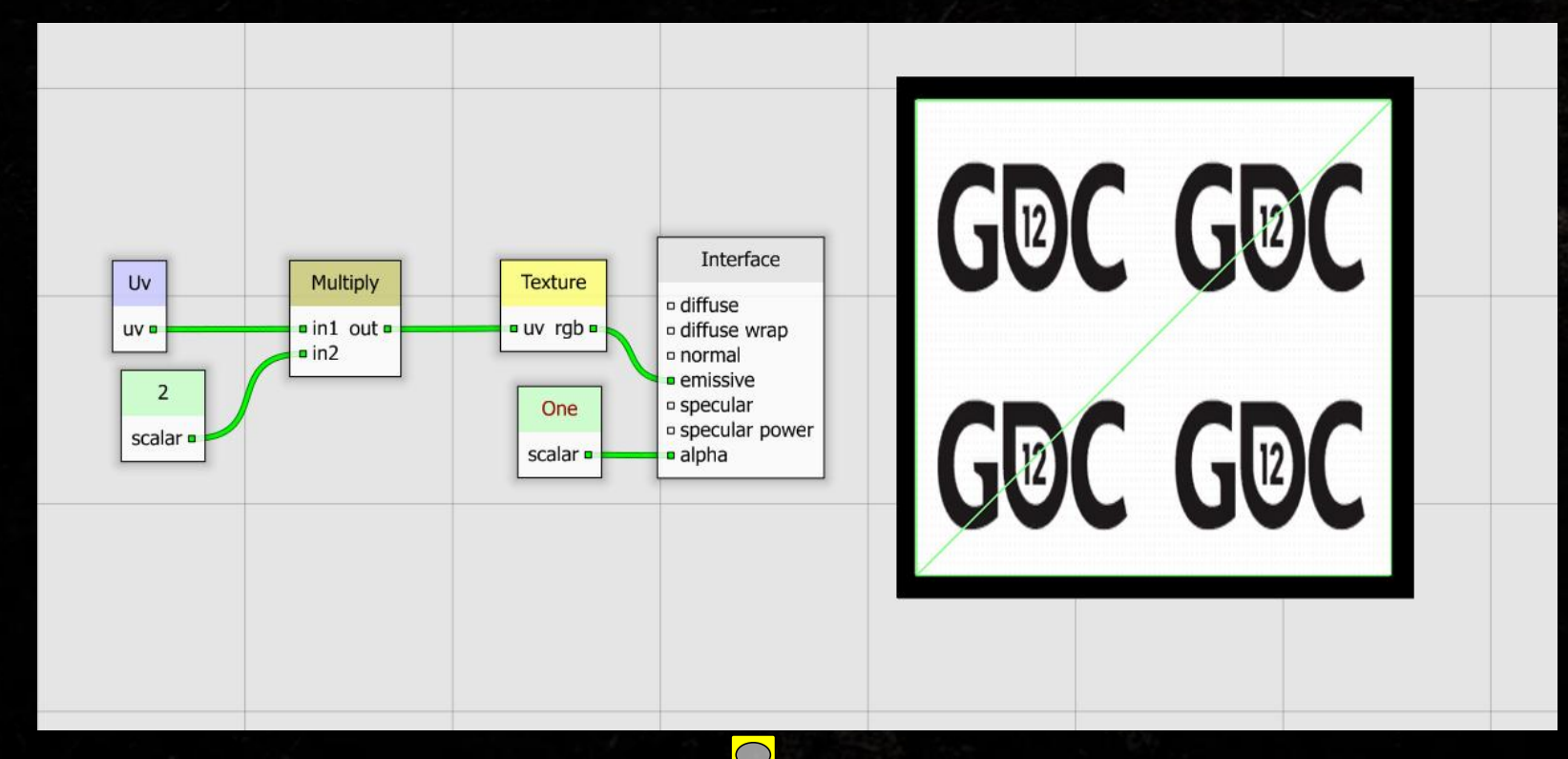

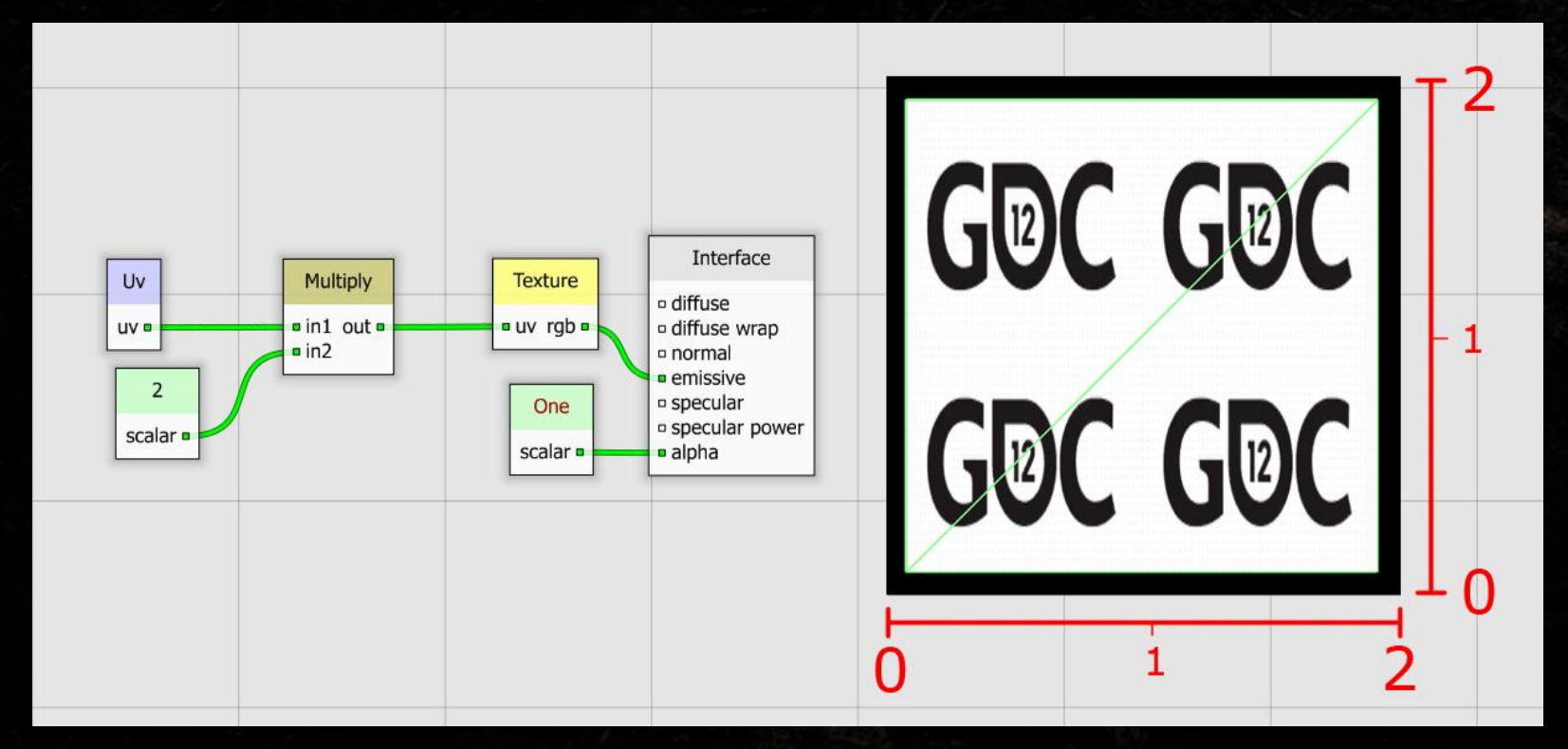

![](_page_40_Figure_2.jpeg)

![](_page_41_Figure_2.jpeg)

![](_page_41_Picture_3.jpeg)

![](_page_42_Figure_2.jpeg)

![](_page_43_Figure_2.jpeg)

![](_page_44_Picture_2.jpeg)

![](_page_44_Picture_3.jpeg)

![](_page_45_Figure_2.jpeg)

![](_page_45_Picture_3.jpeg)

![](_page_46_Figure_2.jpeg)

![](_page_47_Figure_2.jpeg)

#### Prerequisite Knowledge: UV Math

![](_page_48_Figure_2.jpeg)

 $\bigcirc$ 

![](_page_49_Figure_2.jpeg)

![](_page_50_Picture_2.jpeg)

![](_page_51_Figure_1.jpeg)

![](_page_52_Picture_1.jpeg)

![](_page_53_Picture_1.jpeg)

![](_page_53_Picture_2.jpeg)

● Pros • Breaks the silhouette • Adds internal motion ● Cons • It's mostly non-directional motion and ambiguous detail

![](_page_55_Picture_2.jpeg)

![](_page_56_Picture_1.jpeg)

![](_page_57_Figure_1.jpeg)

![](_page_57_Picture_2.jpeg)

![](_page_58_Picture_1.jpeg)

![](_page_59_Picture_1.jpeg)

![](_page_60_Figure_1.jpeg)

![](_page_60_Picture_2.jpeg)

#### Technique 2: Flow Technique

![](_page_61_Picture_2.jpeg)

 $\bigcirc$ 

 $\boxed{\bigcirc}$ 

![](_page_62_Picture_1.jpeg)

![](_page_62_Figure_2.jpeg)

 $\bigcirc$ 

![](_page_63_Picture_2.jpeg)

 $\overline{\bigcirc}$ 

![](_page_64_Picture_2.jpeg)

#### Technique 2: Flow Technique

![](_page_65_Picture_2.jpeg)

#### Technique 2: Flow Technique

![](_page_66_Figure_2.jpeg)

![](_page_67_Picture_1.jpeg)

● Pros • Extremely controllable awesome motion

### ● Cons

- Patterns of the motion are very visible (i.e. not very random…)
- Lots of negative space in the particle (overdraw)

### BURNING DOWN A CHATEAU

get participation company of a manner

**MILLION SERVICE IN A SERVICE AND A The Alberta Street (1989) The Bourgeon Avenue Street** 

![](_page_70_Picture_2.jpeg)

**Committee de Landerdo** 

<u>The commission of the commission of the commission of the commission of the commission of the commission of the commission of the commission of the commission of the commission of the commission of the commission of the c</u>

#### Challenge:

How do we make an awesome fiery inferno covering the walls, floor, & ceiling, while *running at 30 frames per second?*

![](_page_71_Picture_2.jpeg)
#### Burning Down a Chateau Prerequisite Knowledge: Z Depth Bias/Blending

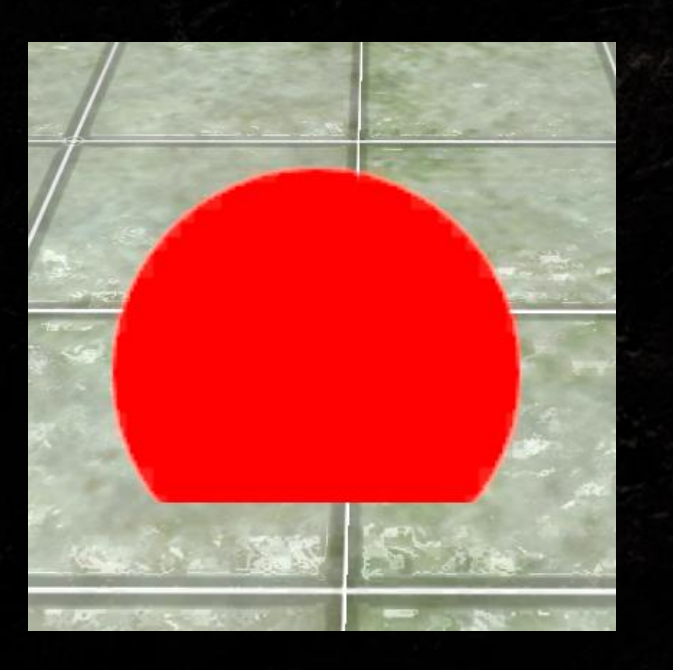

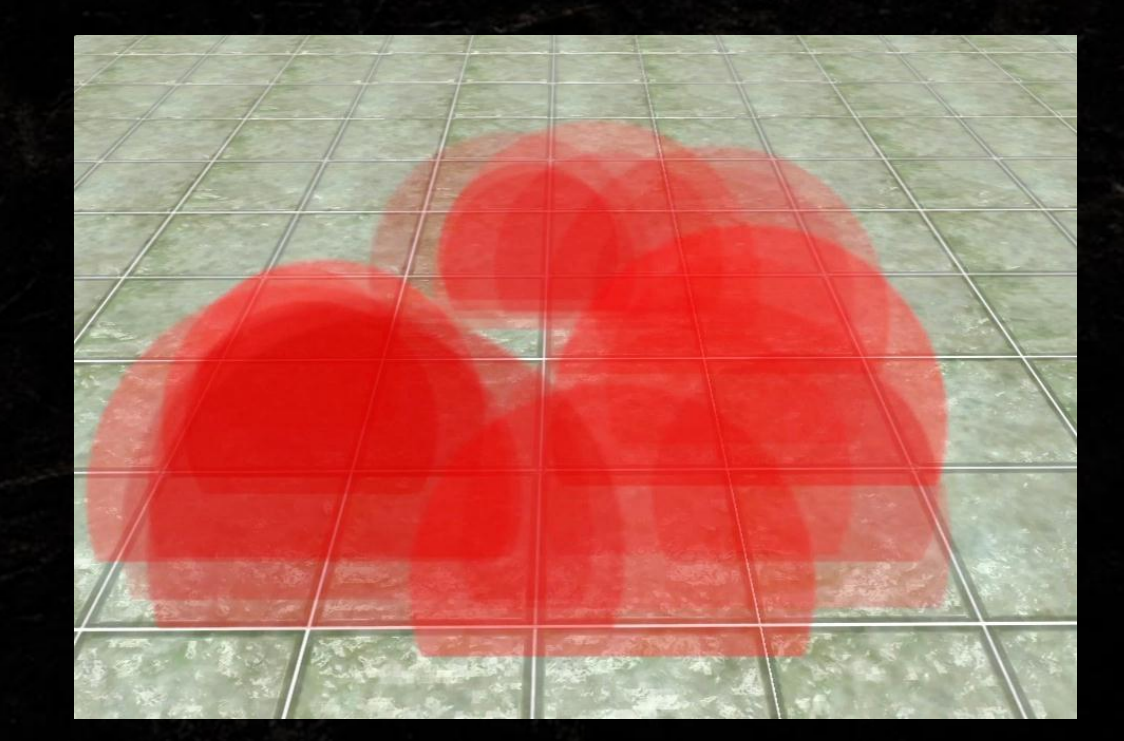

#### Burning Down a Chateau Prerequisite Knowledge: Z Depth Bias/Blending

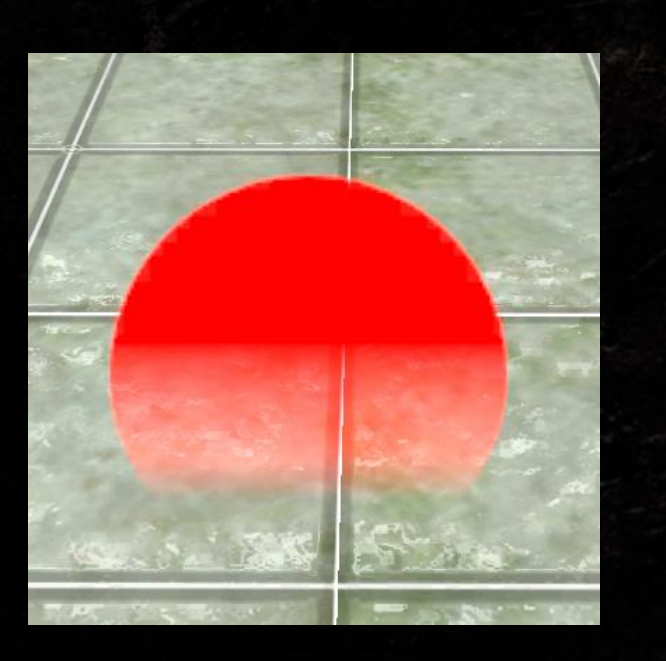

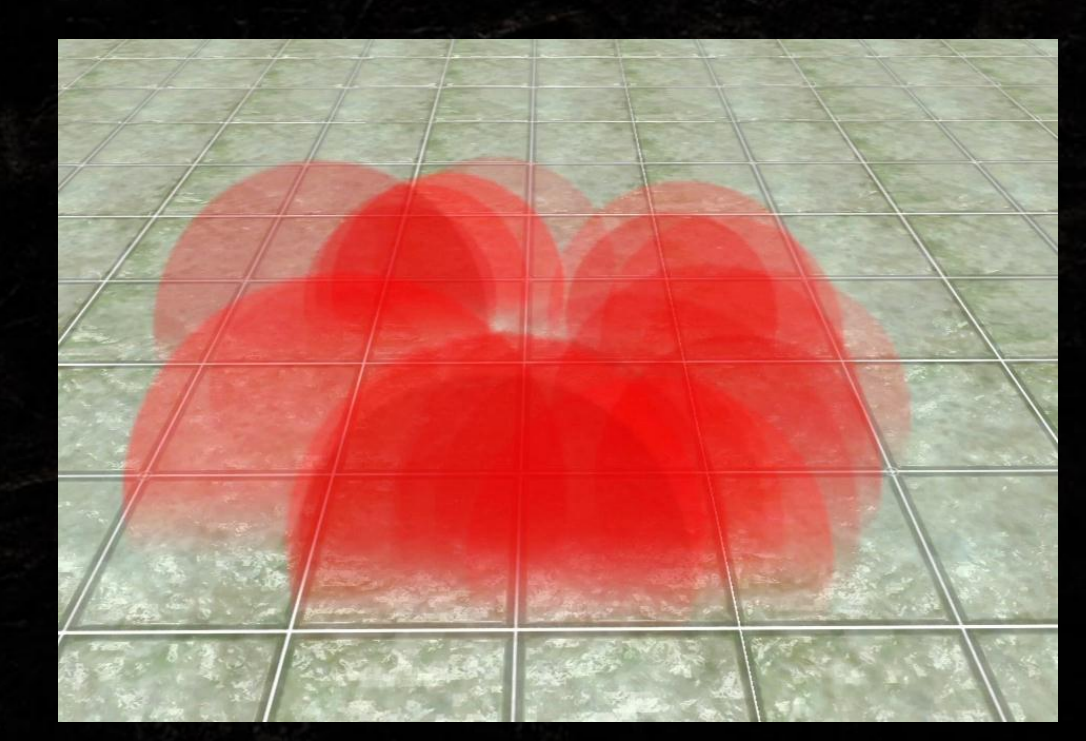

#### Burning Down a Chateau Prerequisite Knowledge: Z Depth Bias/Blending

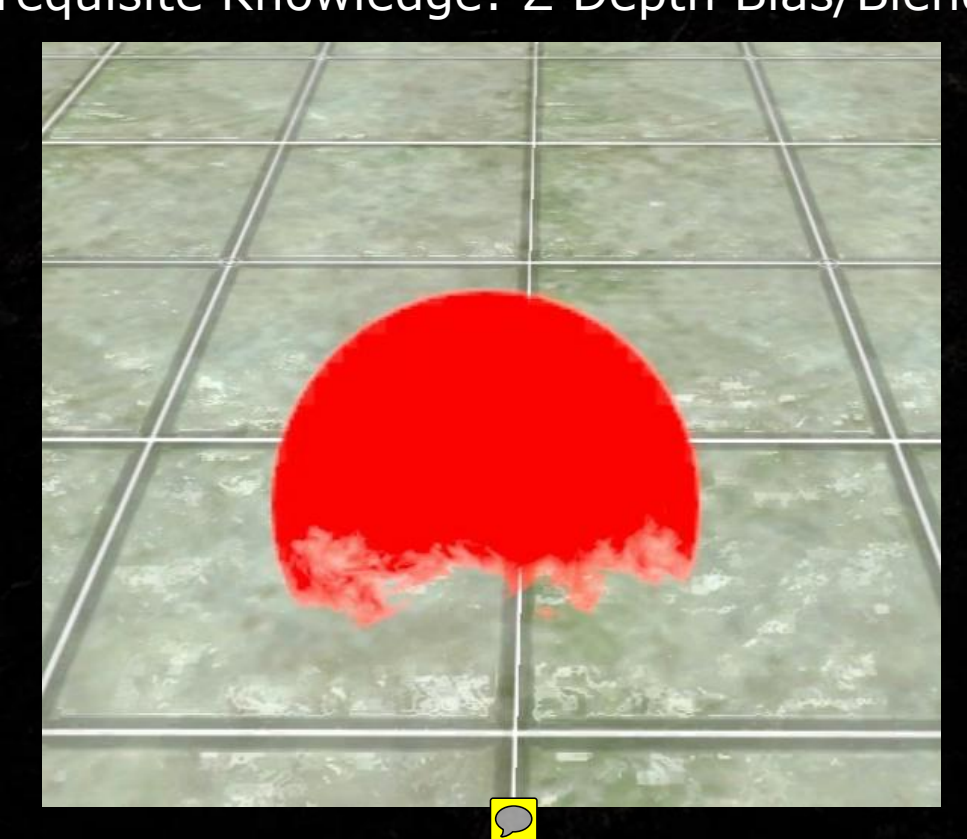

## Burning Down a Chateau

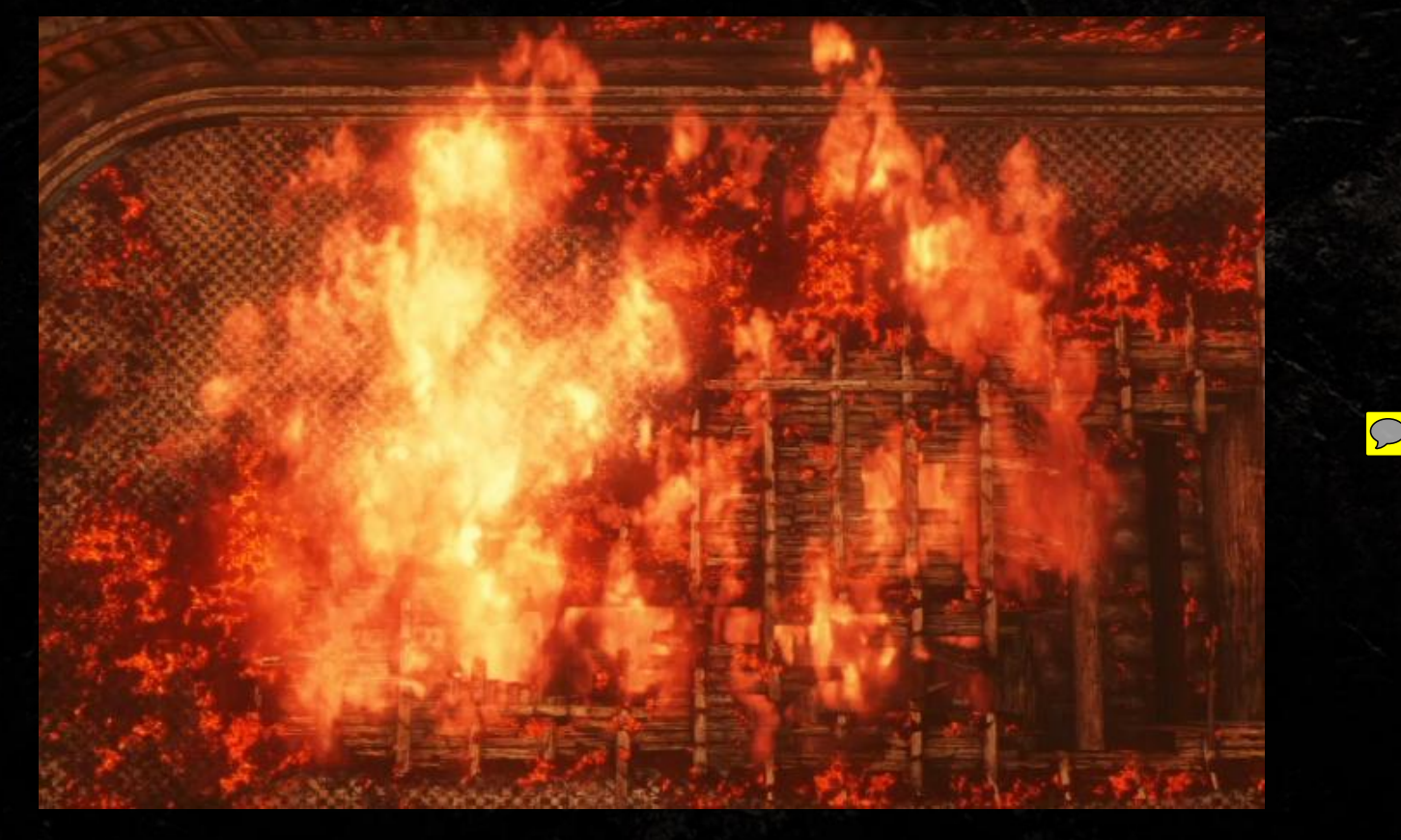

## Burning Down a Chateau

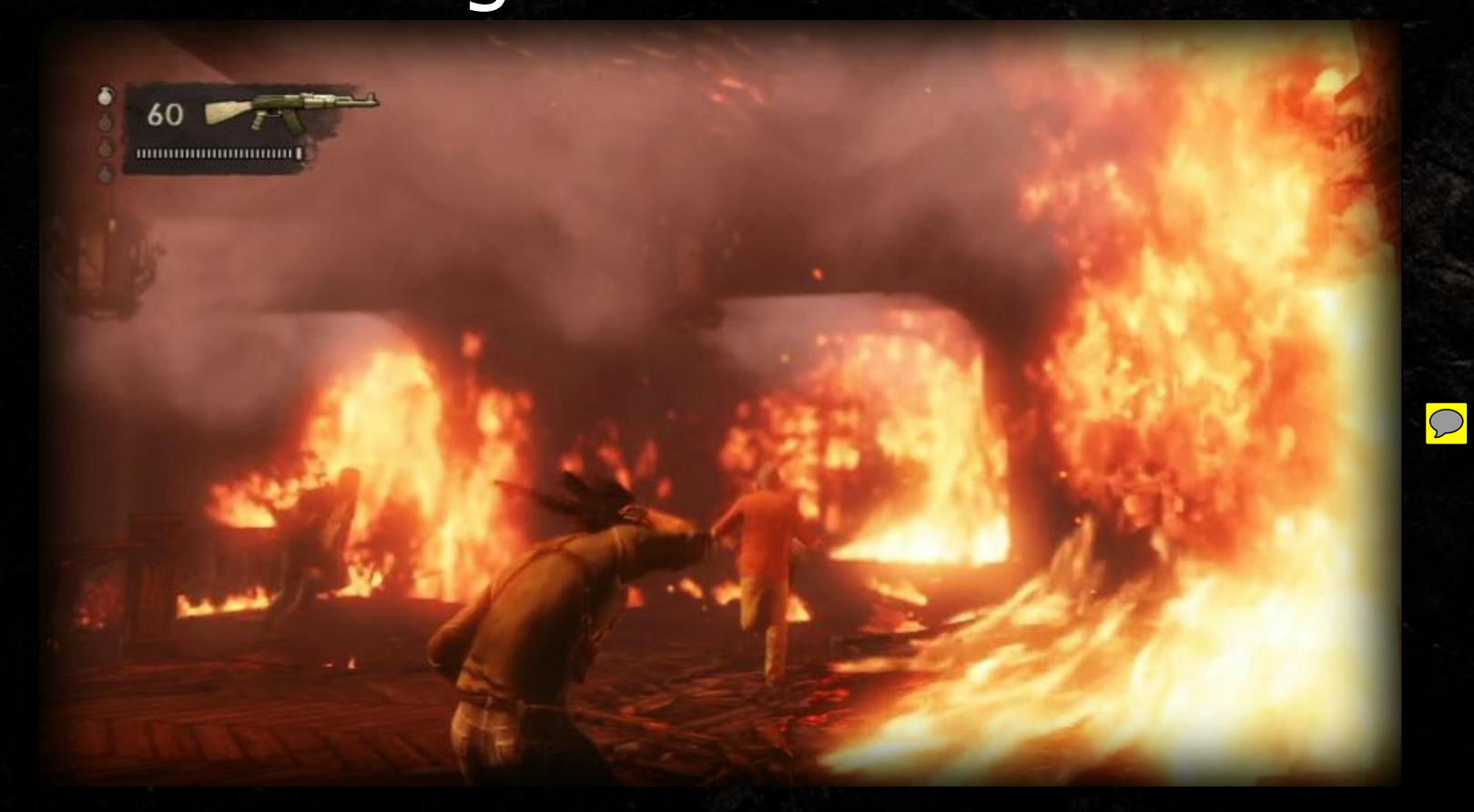

### Burning Down a Chateau

● Pros: • Less Particles = Less Overdraw = Better Frame Rate

● Cons:

- All of the motion has to come from the material
- Texture resolution is important/visible

#### CRASHING A CARGO PLANE

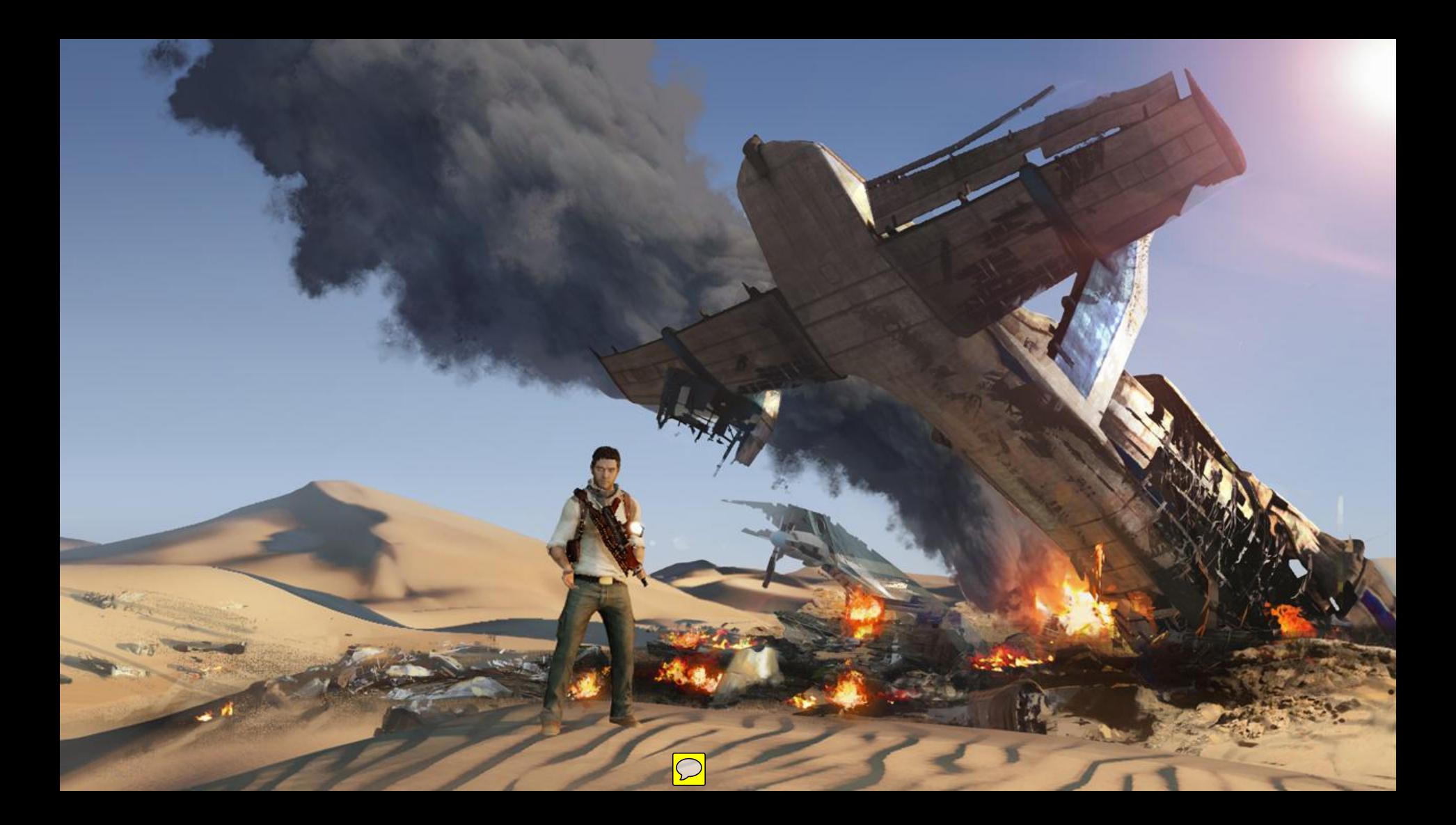

Challenge: How do we make a realistic looking, *thick*, *volumetric* smokestack with enough *broad and subtle motion* to feel like its huge, but in the distance?

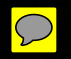

Prerequisite Knowledge: Dot Product Against a Normal Map

#### $(0, 1, 0)$ Light Vector · Dot Product

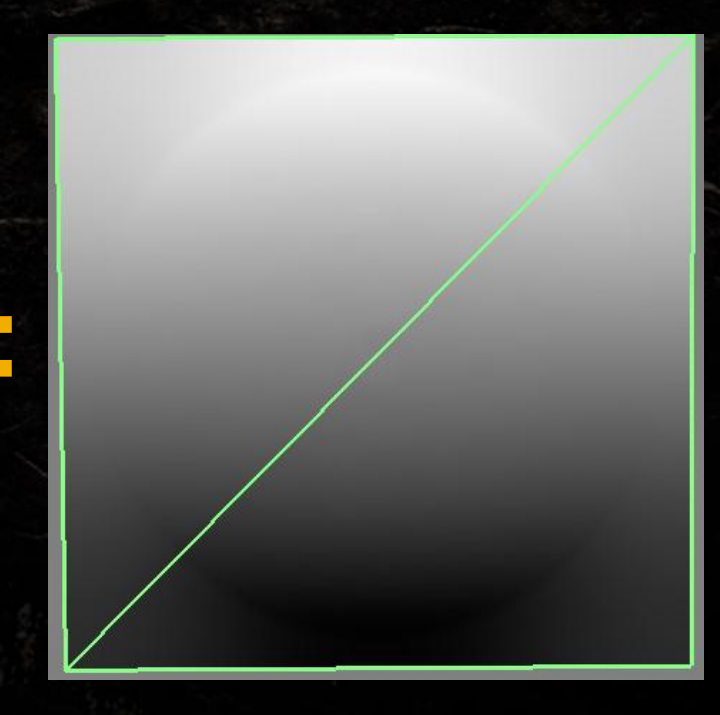

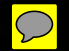

Prerequisite Knowledge: Dot Product Against a Normal Map

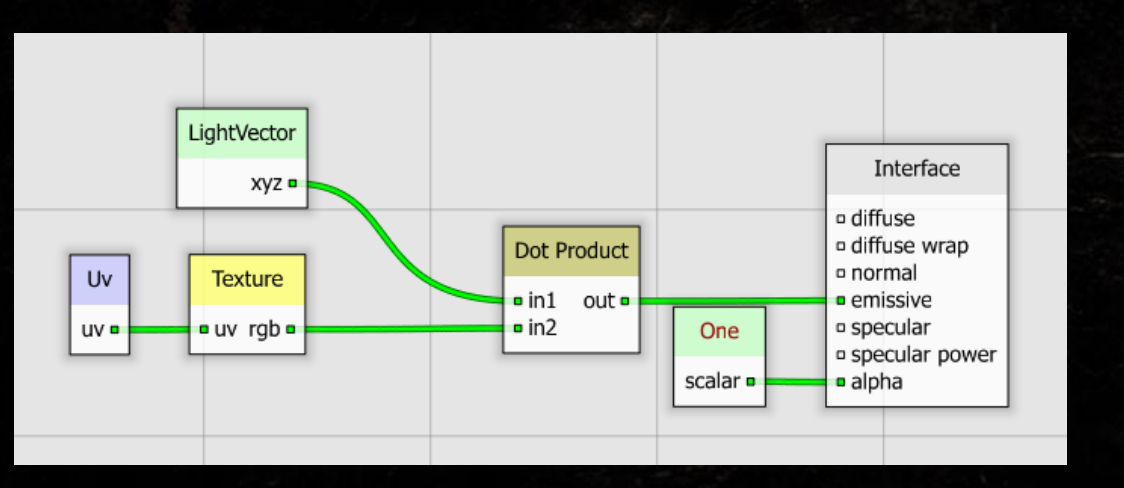

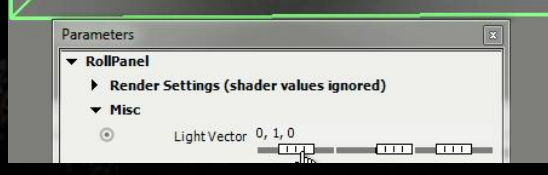

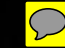

Prerequisite Knowledge: Dot Product Against a Normal Map

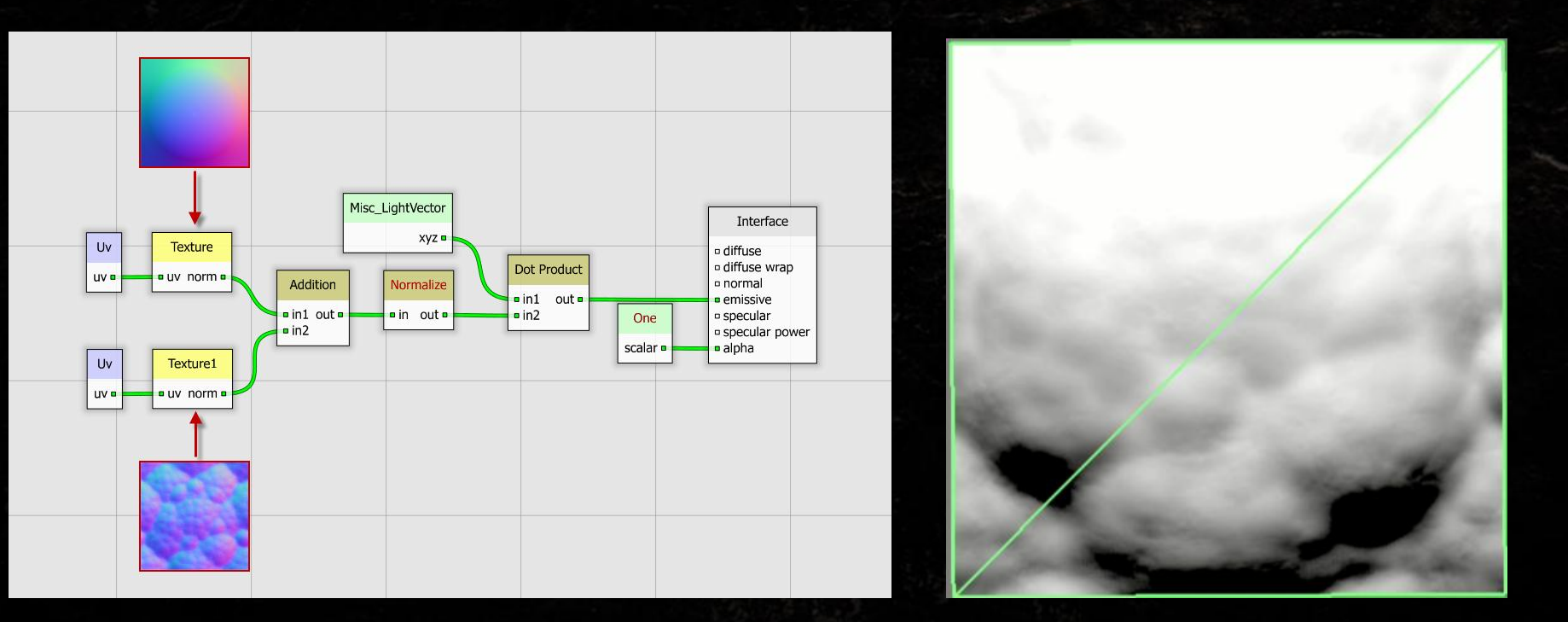

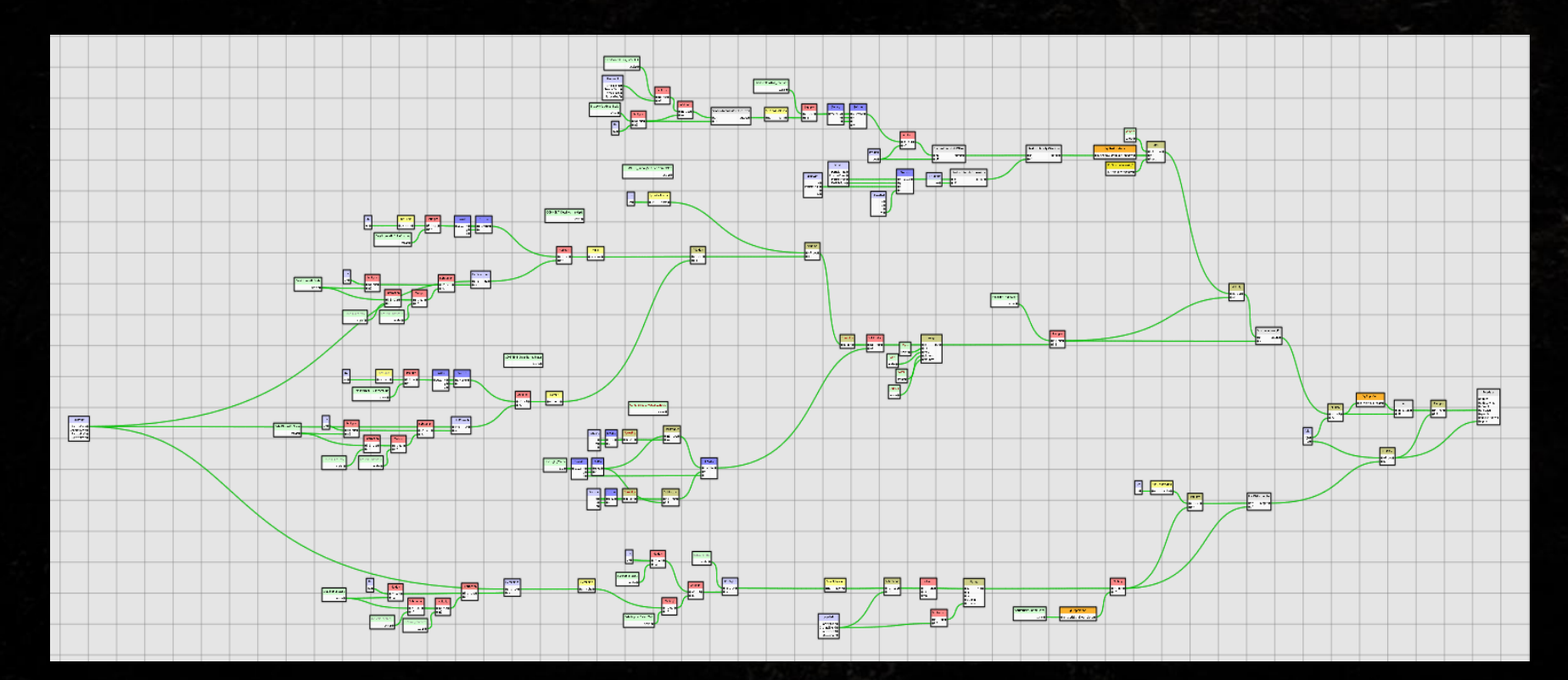

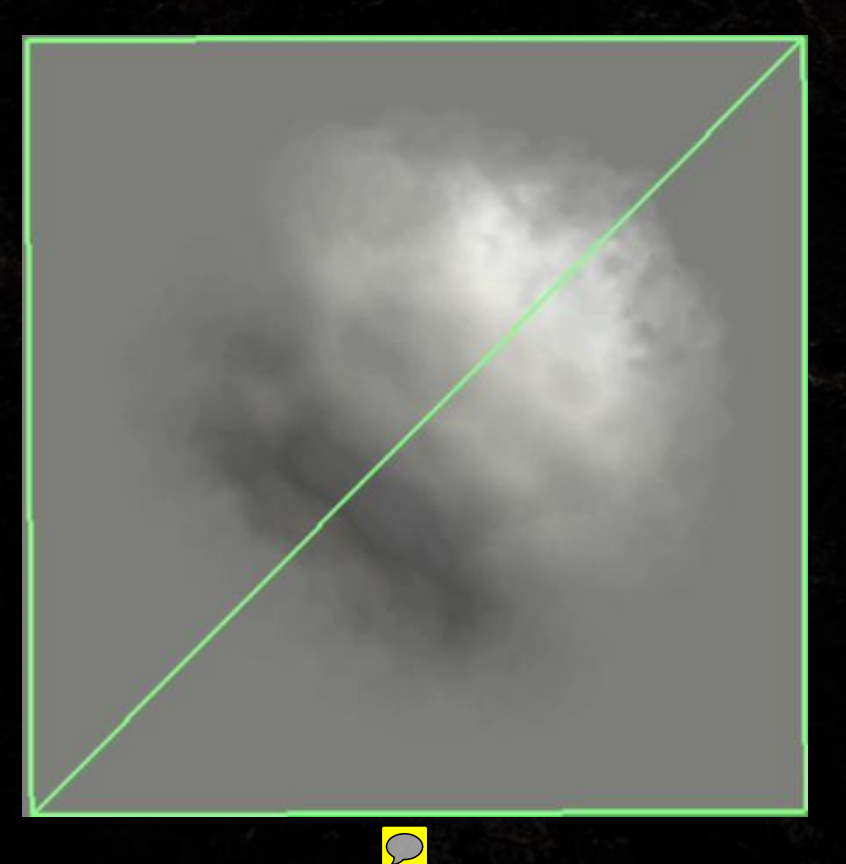

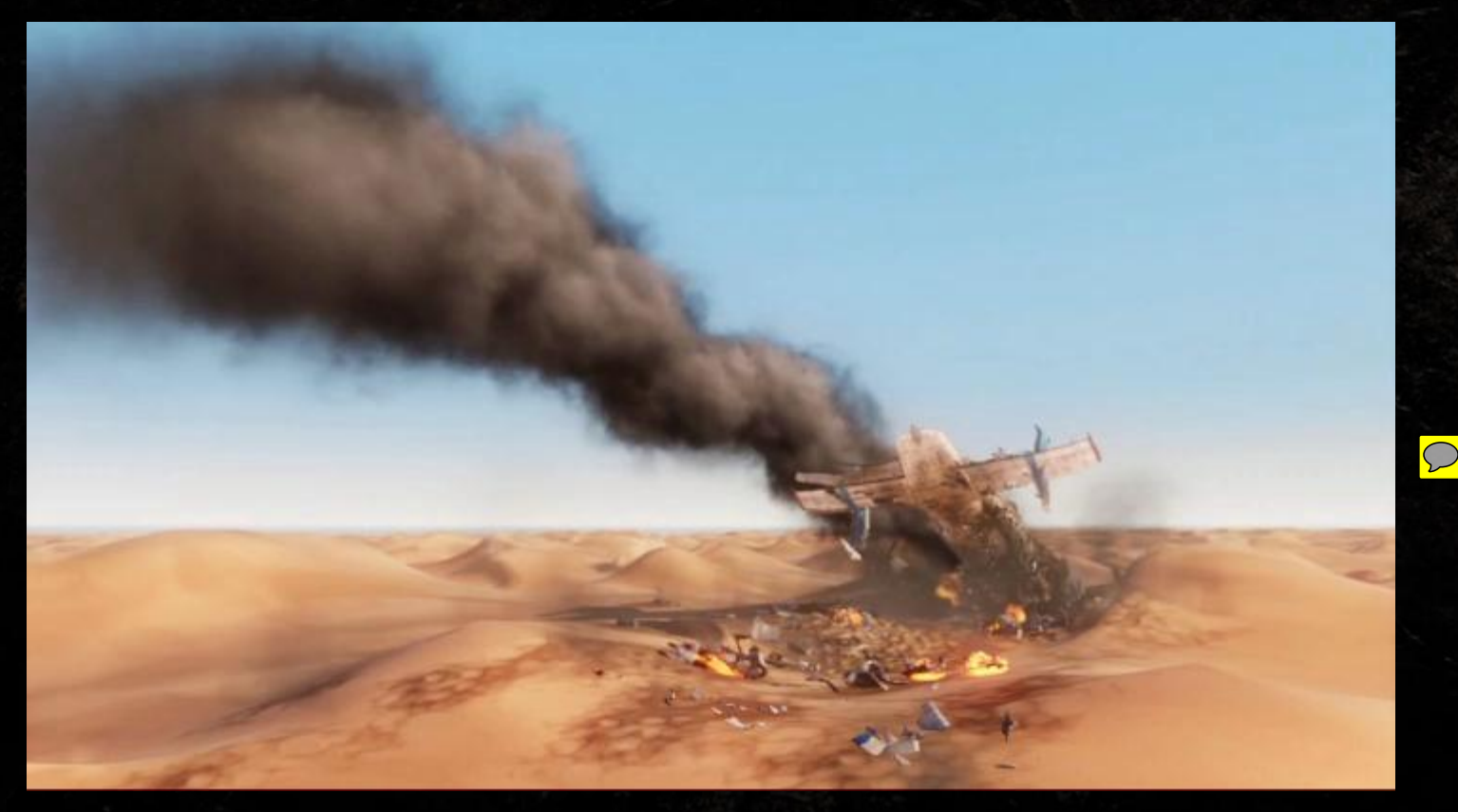

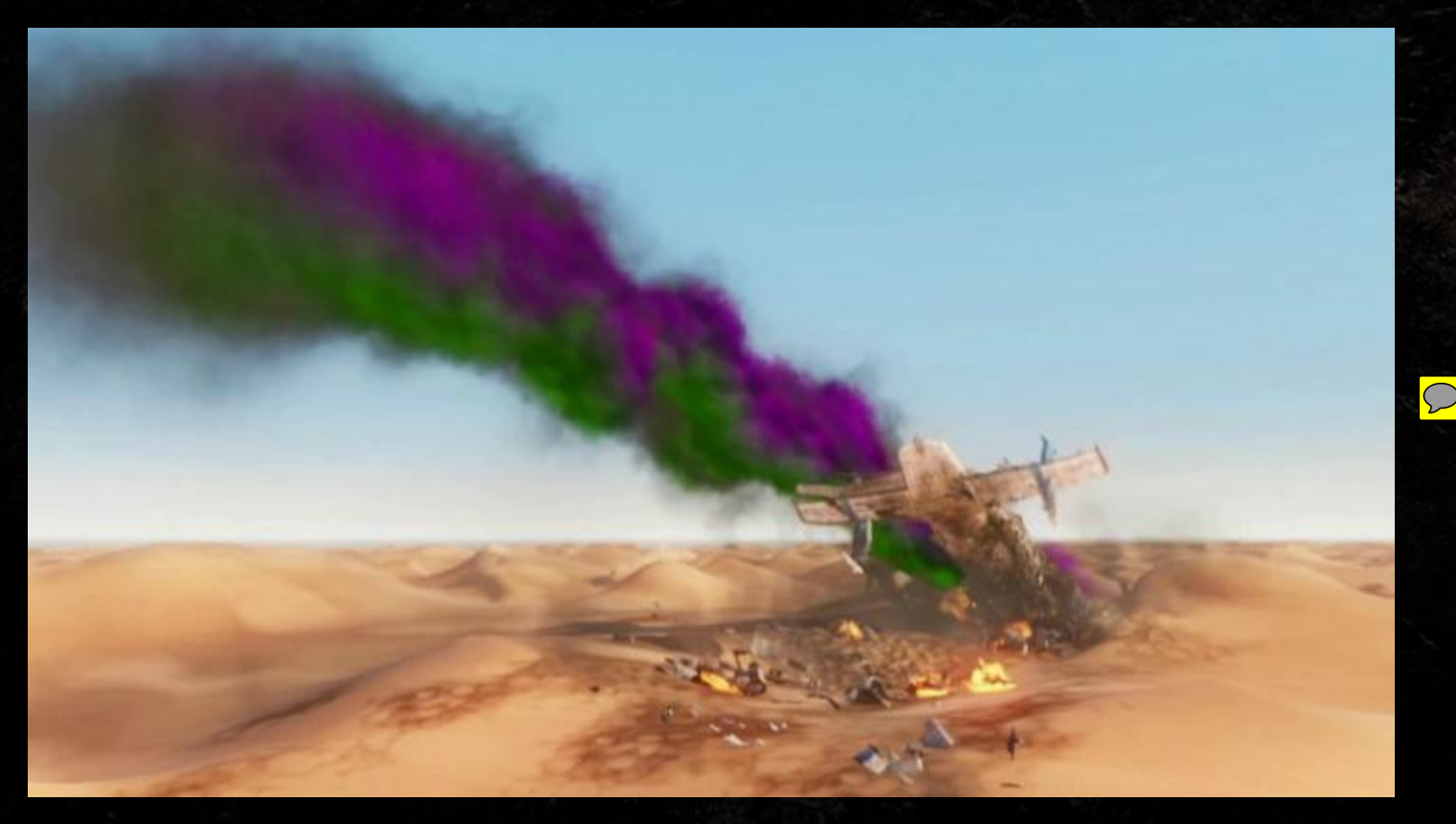

● Pros: • Decent volumetric feel and motion • Tons of control over color, shape, motion, etc ● Cons: • Requires A LOT of particles • Very expensive shader

#### INTERACTING WITH THE DESERT

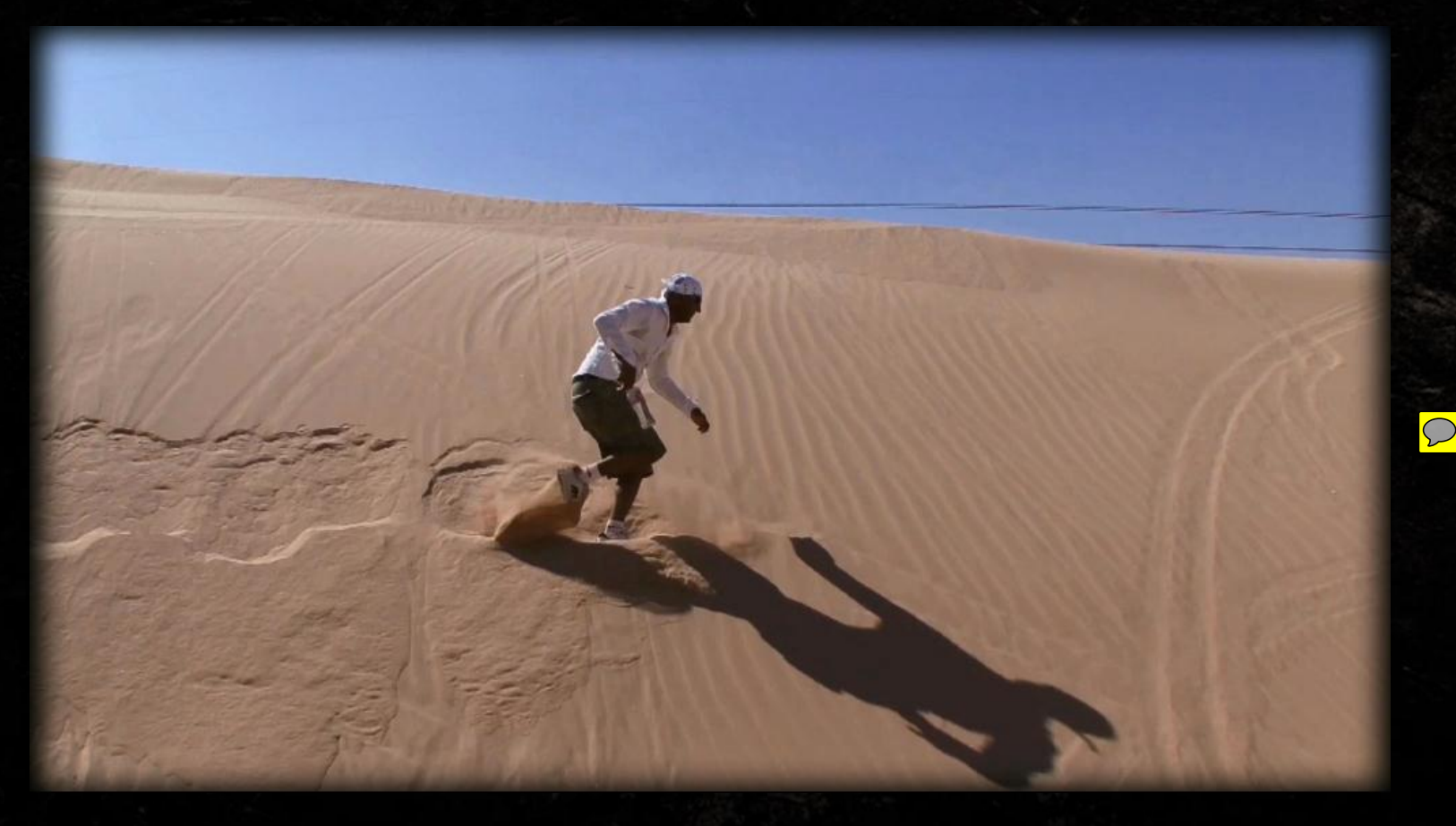

Challenge: How do we make *fluid, realistic* sand interactions that consider the angle and direction of the sand dune?

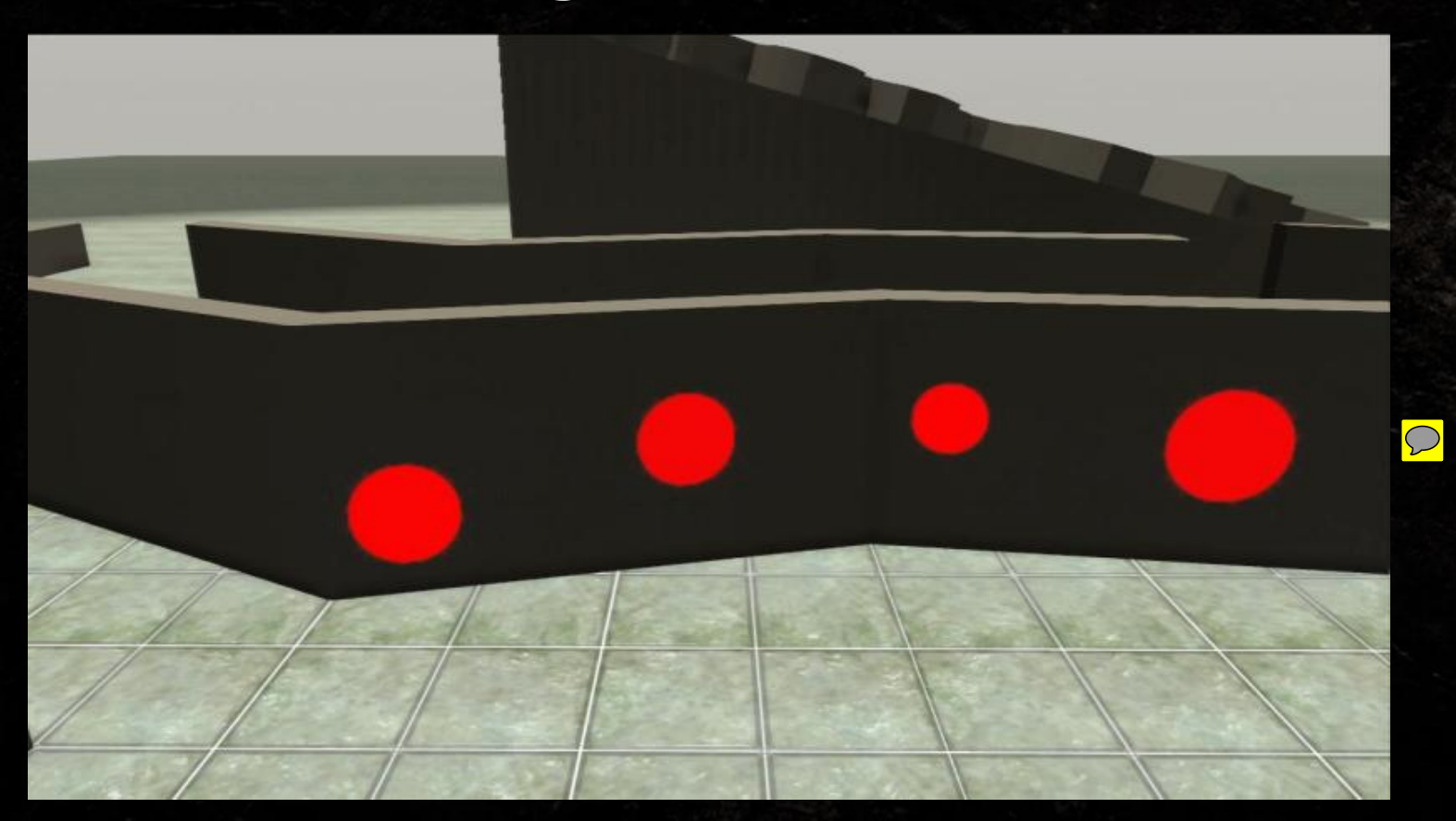

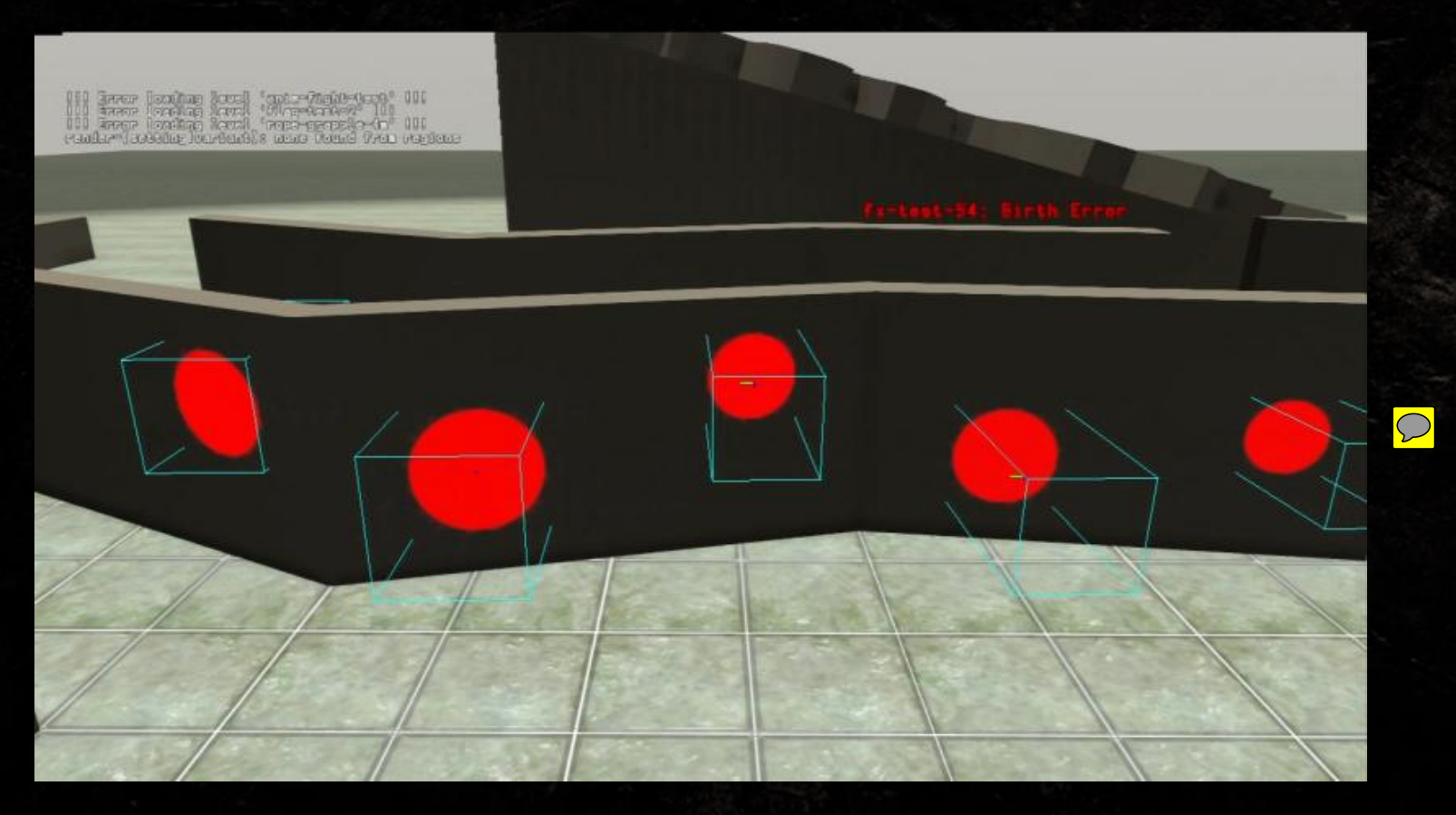

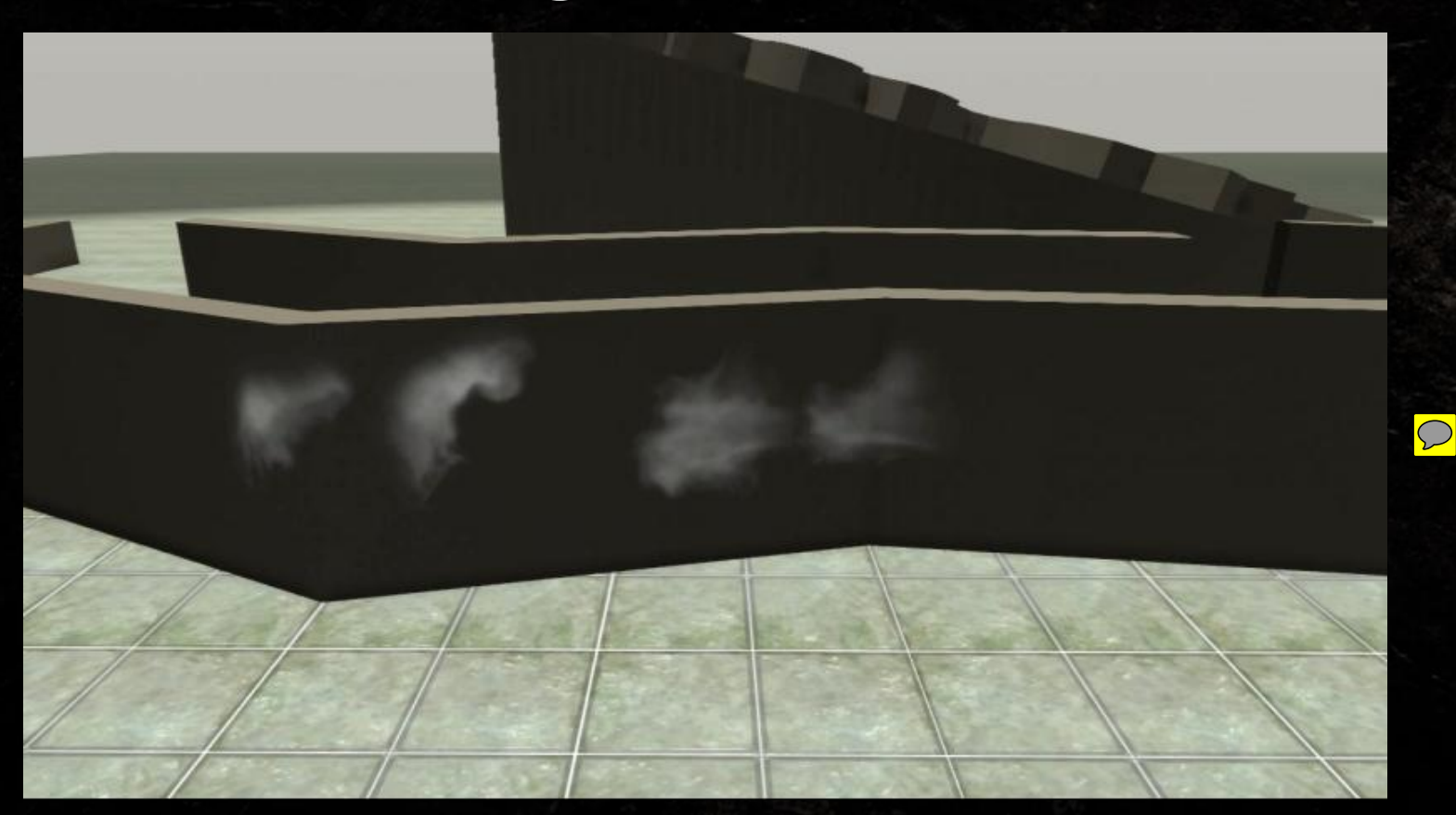

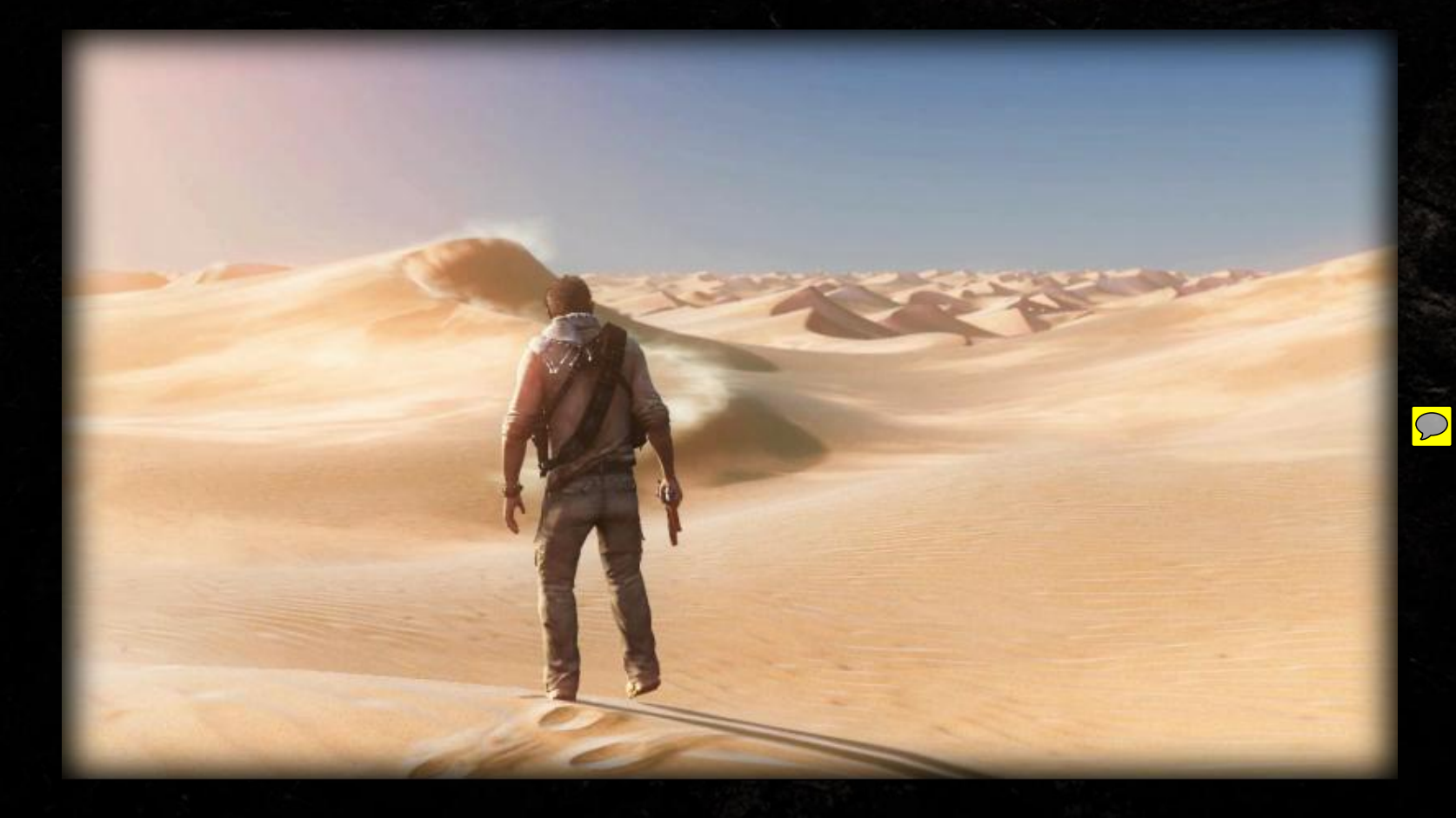

#### Interacting with the Desert Projecting Particles into the World Normal Buffer

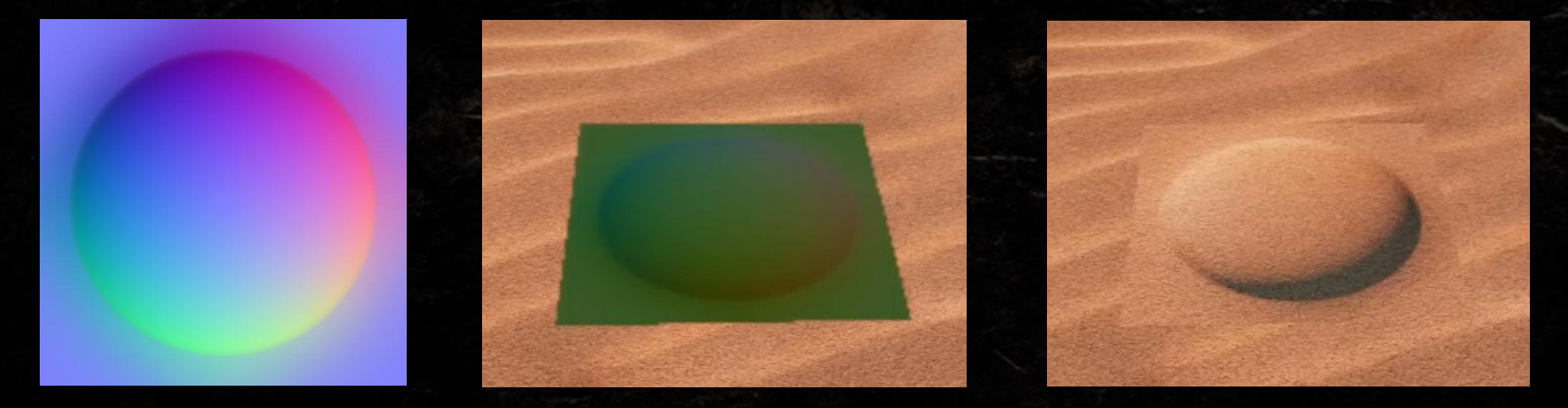

Particle Texture Projected into Emissive Render Pass

Projected into World Normal Buffer

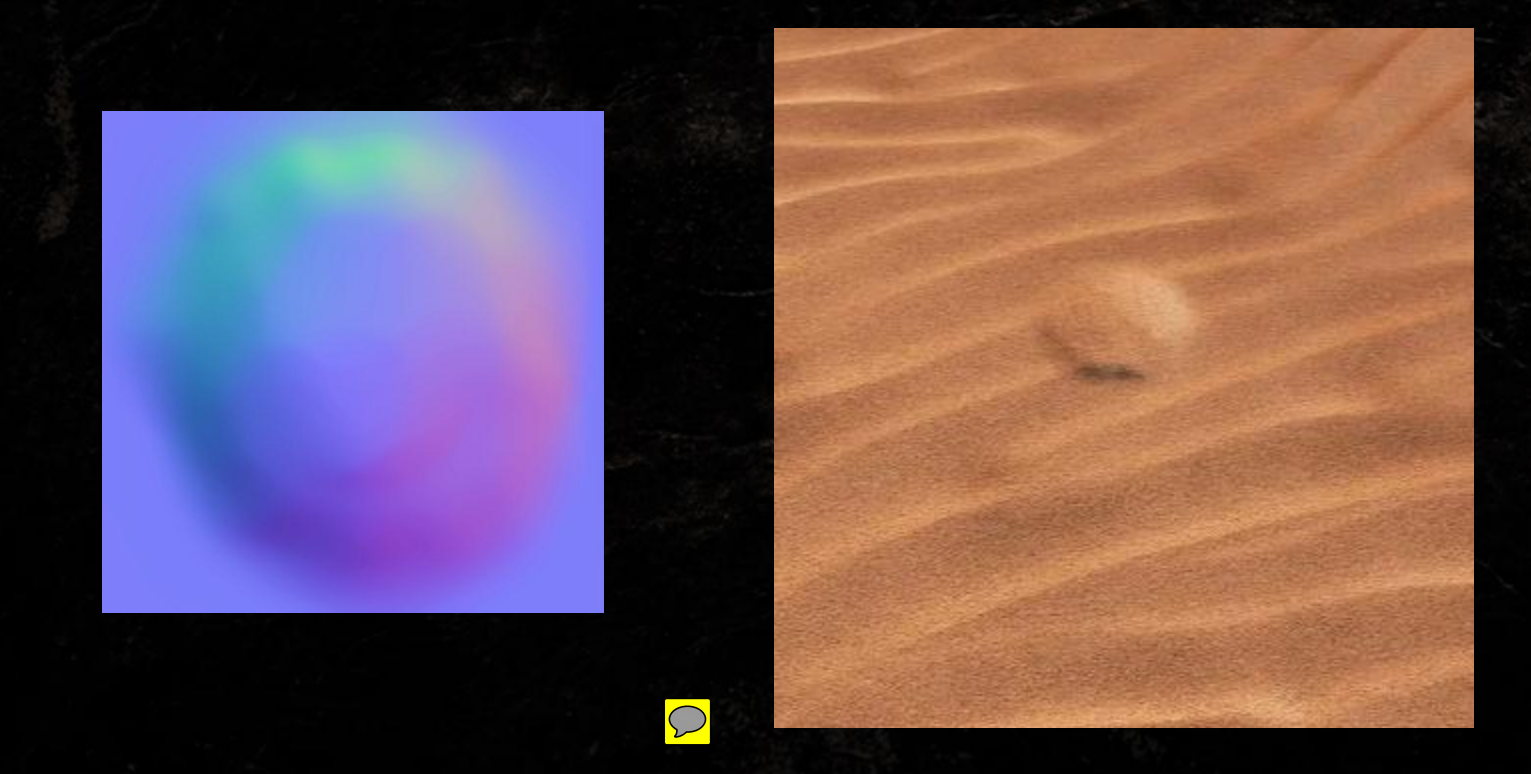

 $\overline{C}$ 

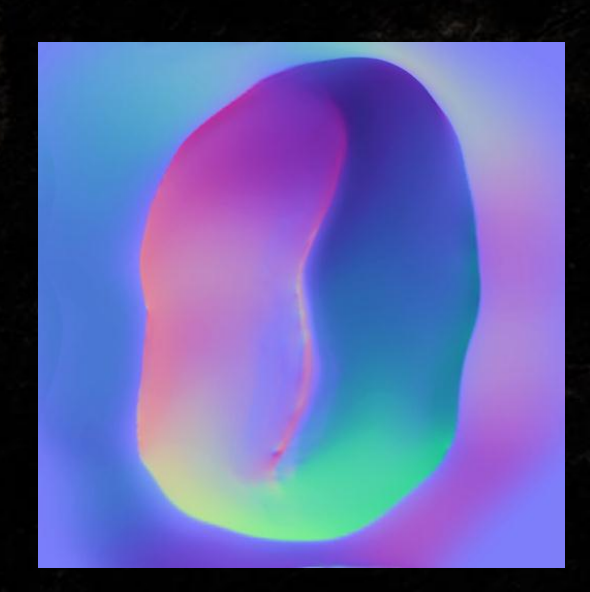

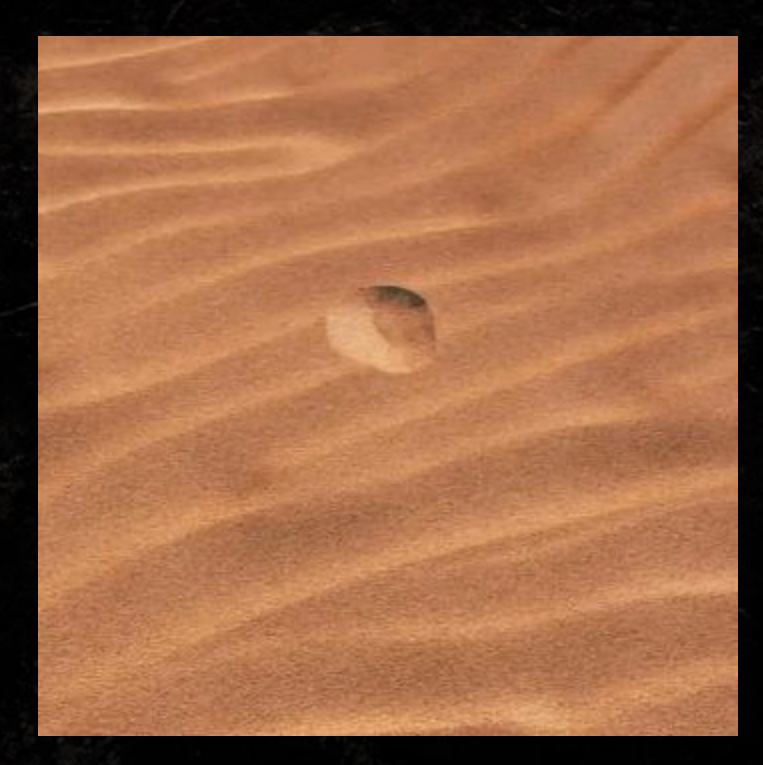

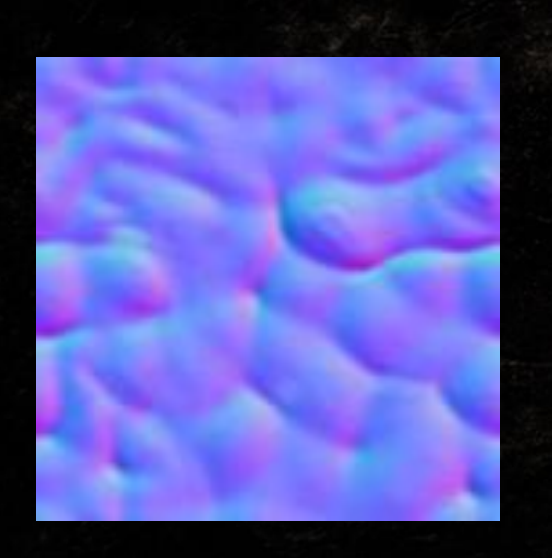

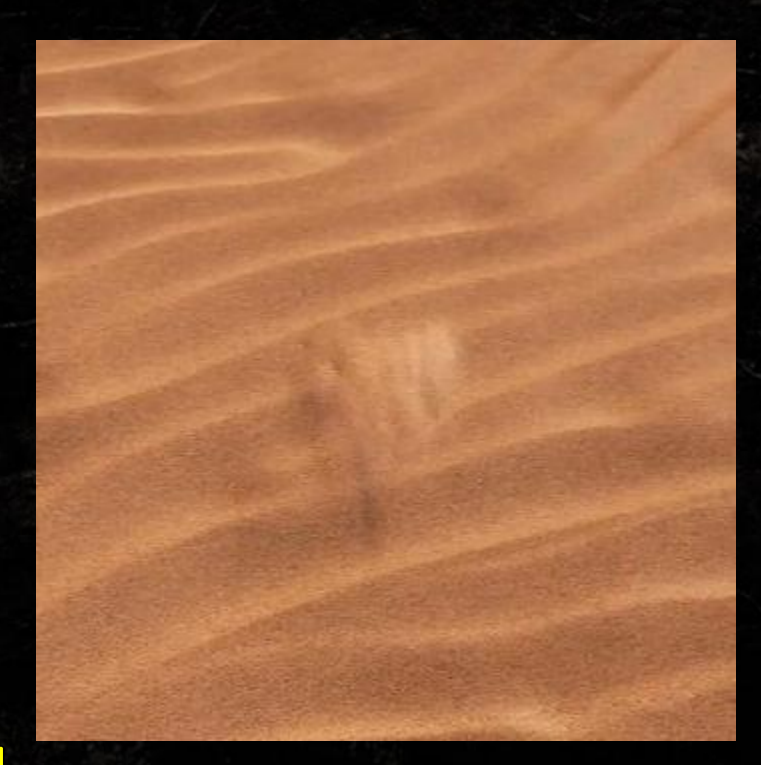

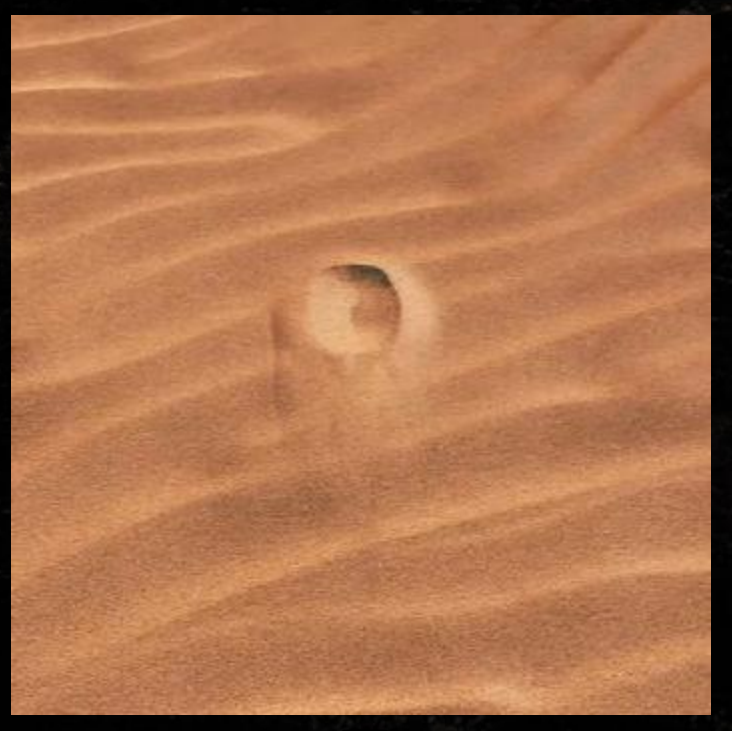

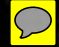

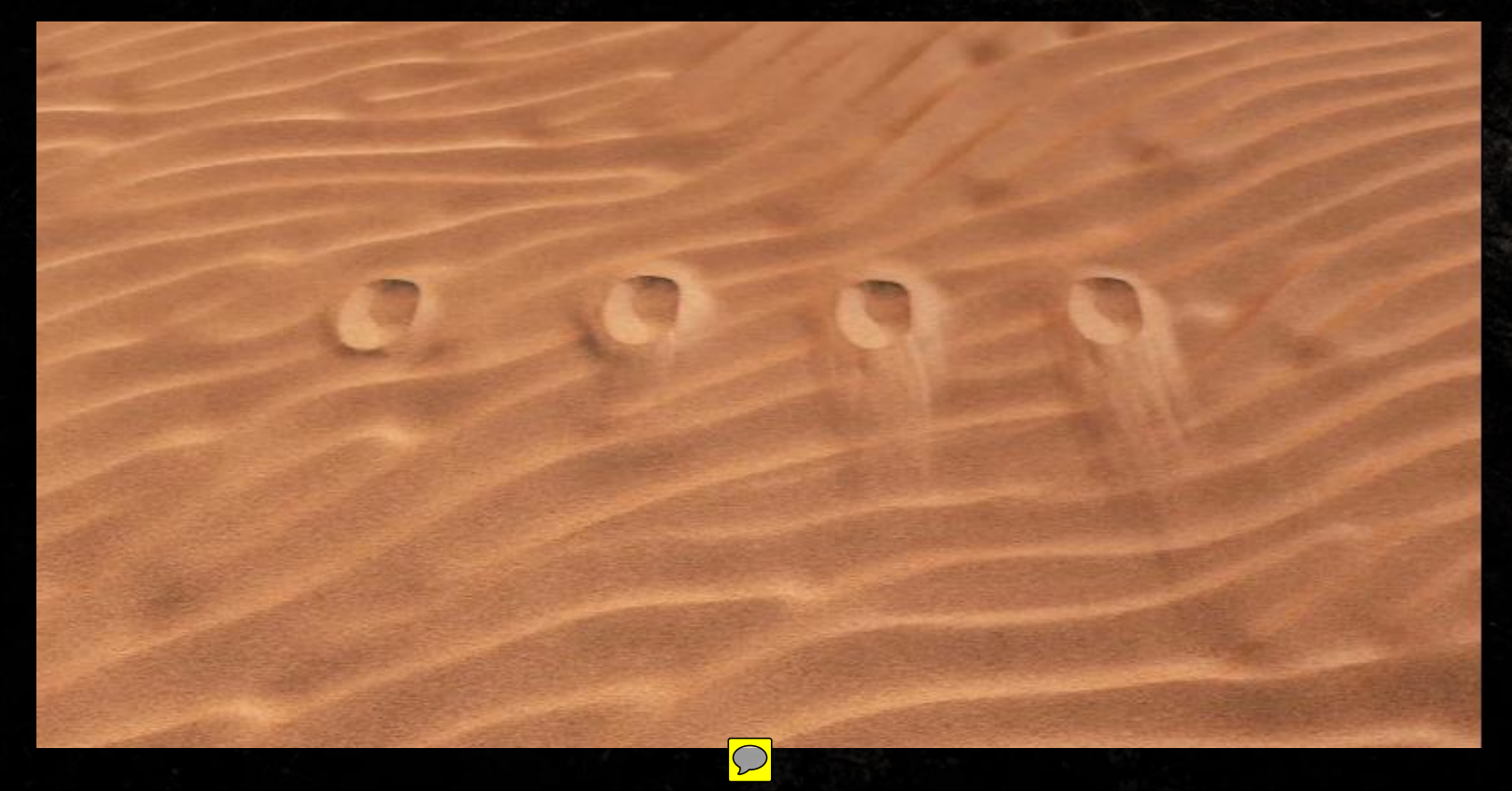

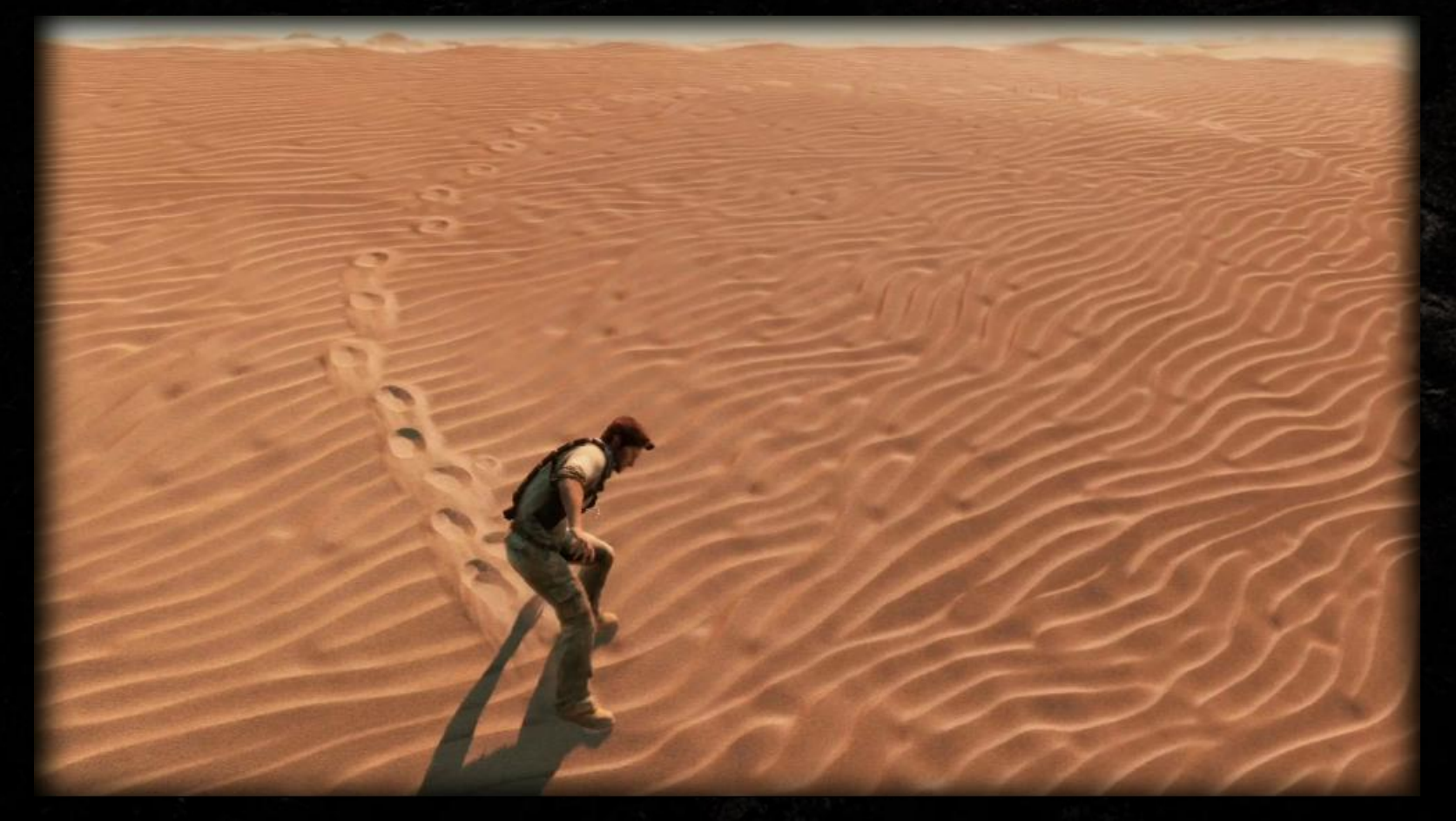

• Pros:  $\bullet$  @#\$%ing awesome ● Cons:  $\bullet$  @#\$%ing expensive

## RETROSPECTIVE

#### Retrospective

#### ● Pros: • Incredible power and variety of controls and tools to experiment with for new solutions • Open communication, experimentation, and teamwork are our absolute greatest assets

#### Retrospective

● Cons ● "With great power comes great responsibility" •We break the game all the time...locally. • Slow workflow from the vast amount of control

#### **NAUGHTY DOG IS HIRING!**

**COMPANY EMAIL:**  JOBS@NAUGHTYDOG.COM

#### **RECRUITER EMAIL:**  CANDACE\_WALKER@NAUGHTYDOG.COM

**TWITTER:** @CANDACE\_WALKER
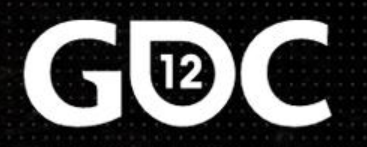

## The Tricks Up Our Sleeves

A Walkthrough of the Special FX of Uncharted 3: Drake's Deception

## **Keith Guerrette**

Lead Visual Effects Artist, Naughty Dog www.keithguerrette.com

**GAME DEVELOPERS CONFERENCE** 

EXPO DATES: MARCH 7-9

SANFRANCISCO, CA 7117